#### BIG DATA DIPLOMADO DE DATOS 2021

### Clase 5: Recuperación de Información a gran escala (I)

Aidan Hogan aidhog@gmail.com

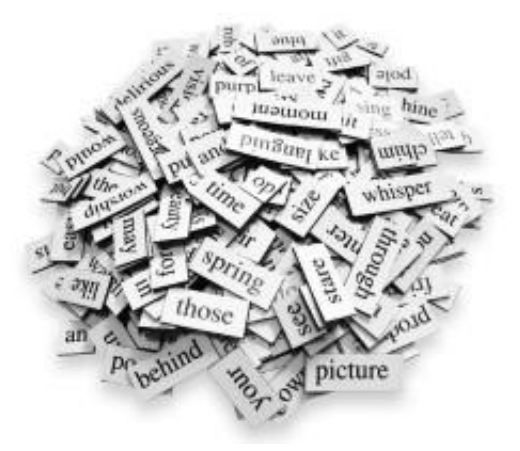

## MANEJANDO DATOS DE TEXTO

#### Sobrecarga de información

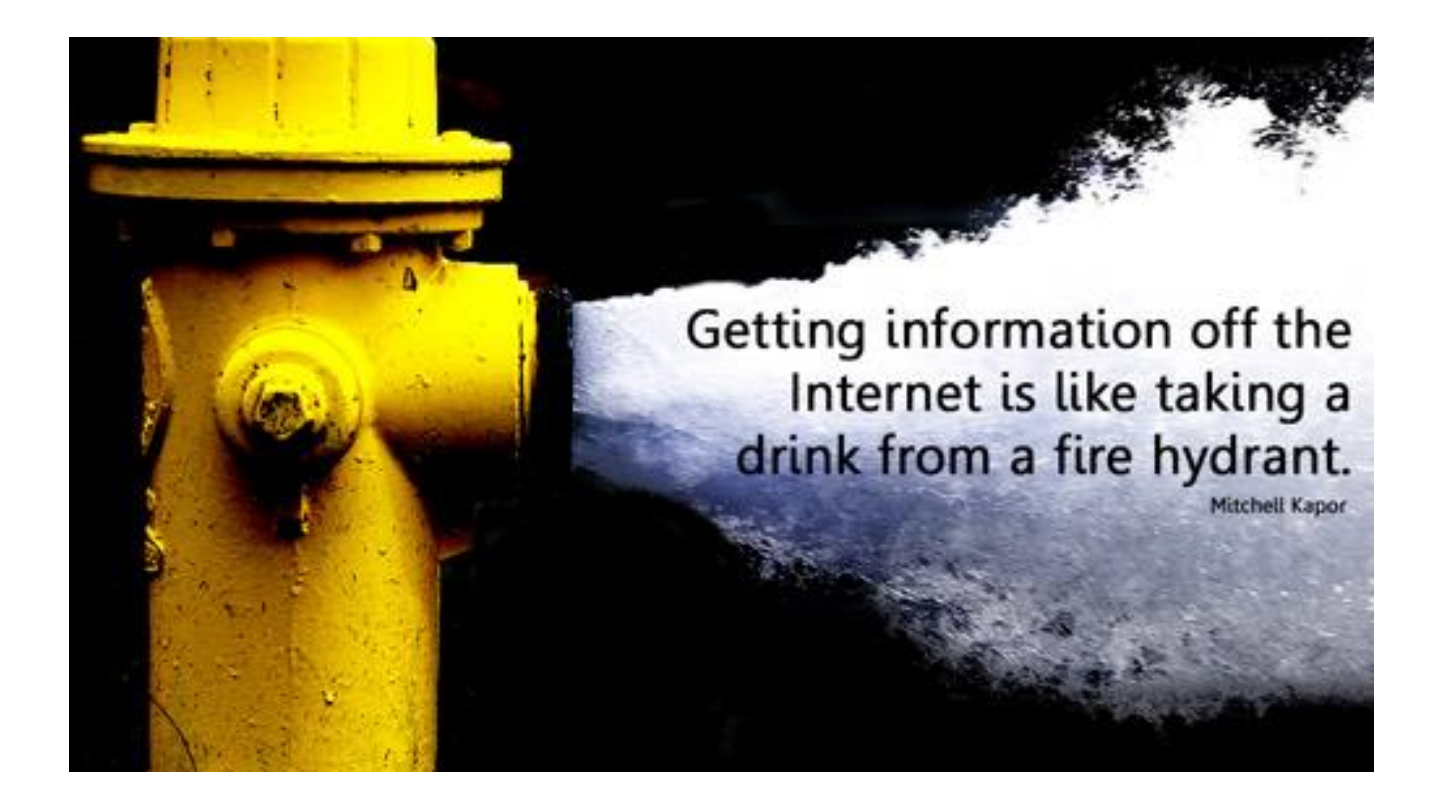

## Si no se pudiera usar buscadores …

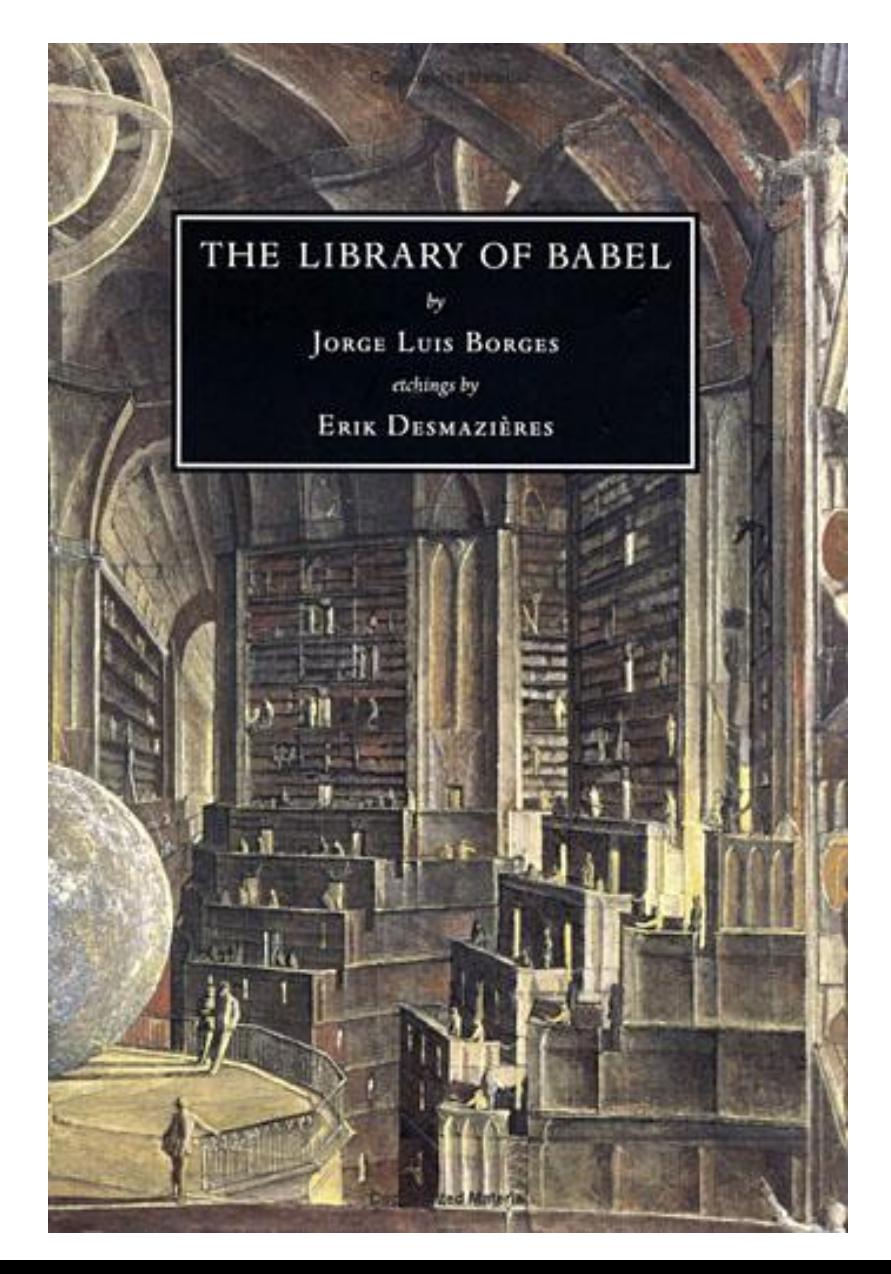

- Contiene todos los libros posibles con
	- 25 caracteres en el alfabeto
	- 80 caracteres por línea
	- 40 líneas por página
	- 410 páginas
	- $-410 \times 40 \times 80 = 1.312,000$  car.
	- $-25^{1.312.000}$  libros
- Contendría cada libro imaginable
	- Incluyendo un libro con la ubicación de todos los libros útiles

Información total = Cero información

## El libro que indexa la biblioteca

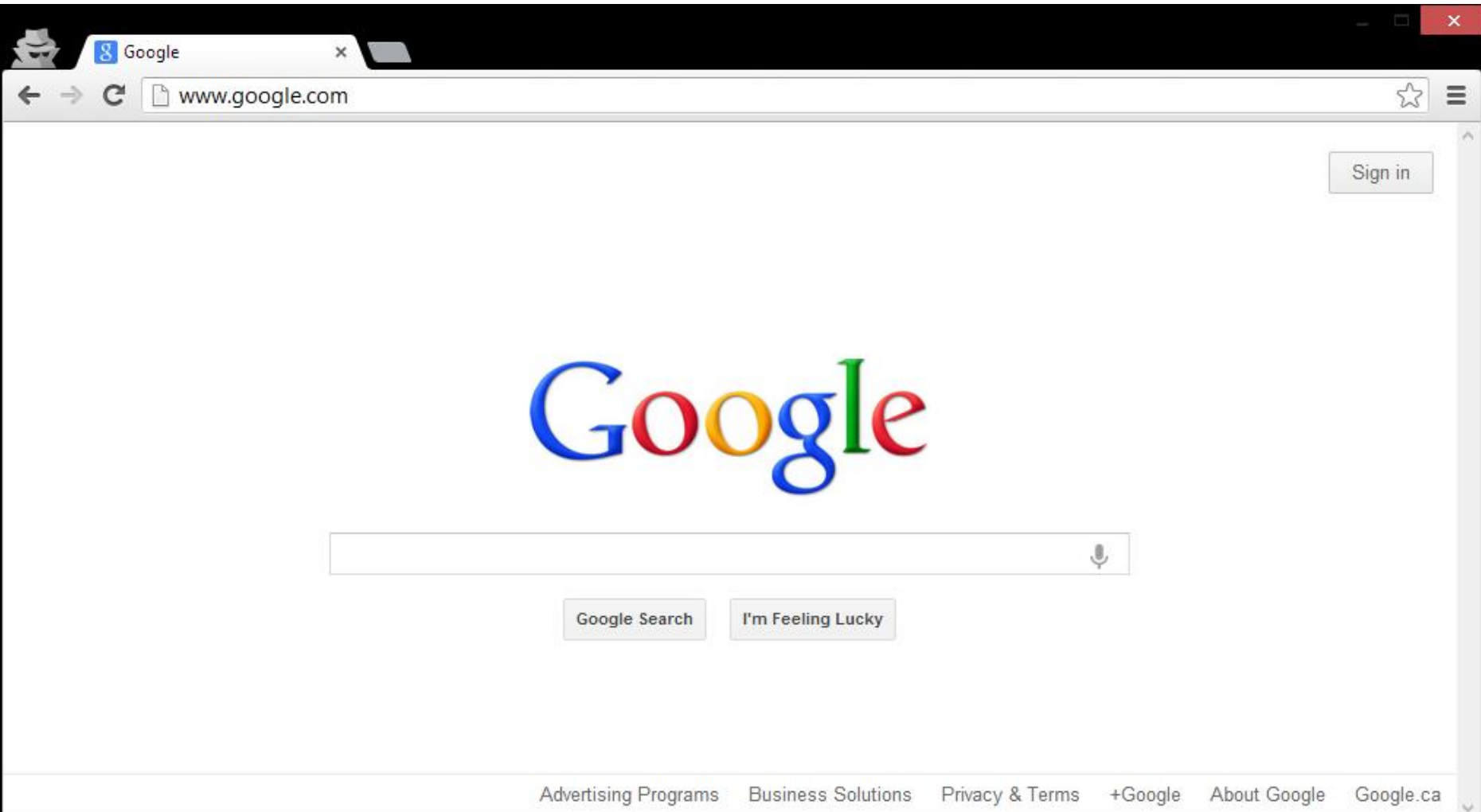

## BÚSQUEDA EN LA WEB

## Implementando la búsqueda de Google

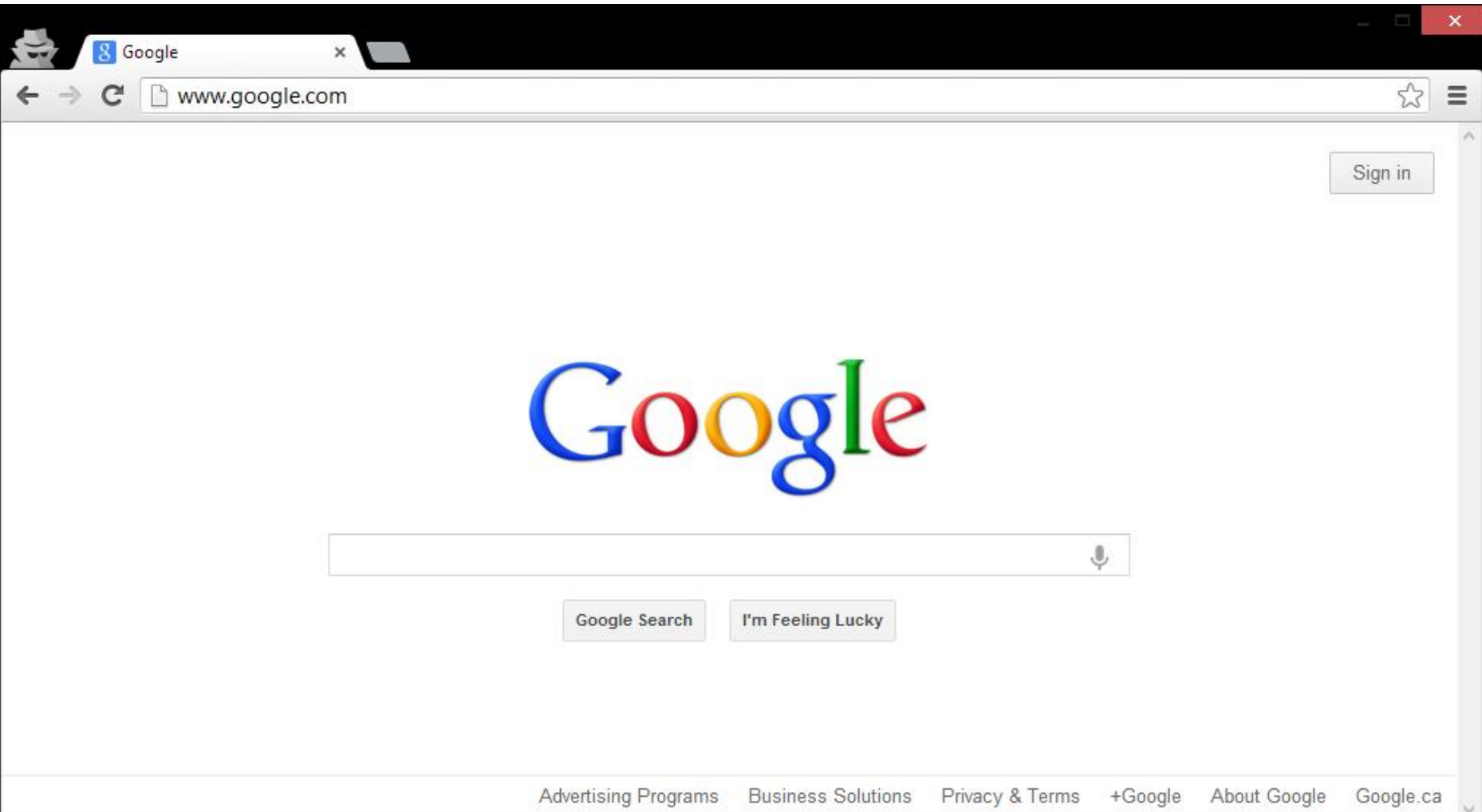

## Implementando la búsqueda de Google

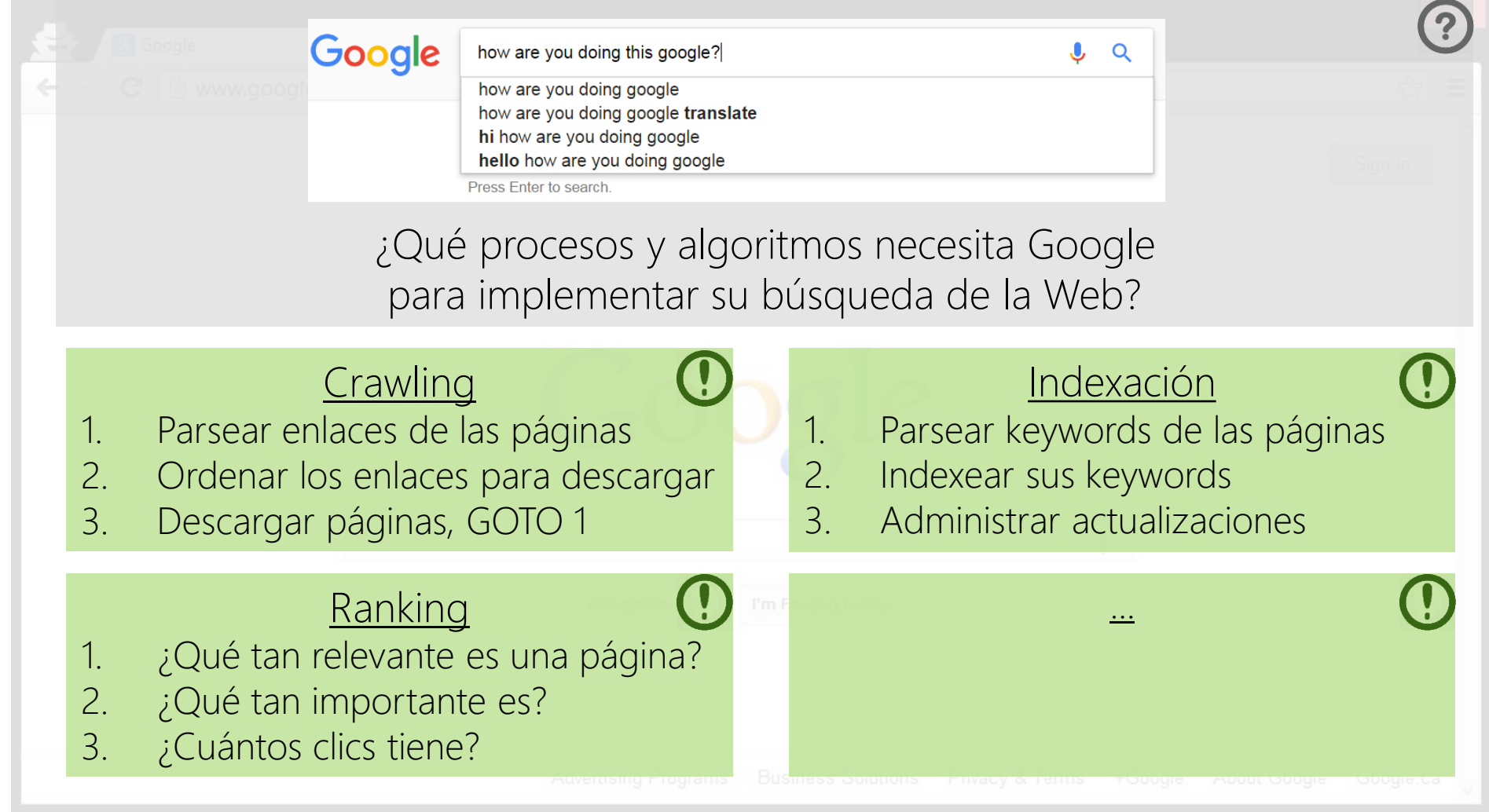

# RECUPERACIÓN DE INFORMACIÓN: CRAWLING

#### ¿Cómo sabe Google acerca de la Web?

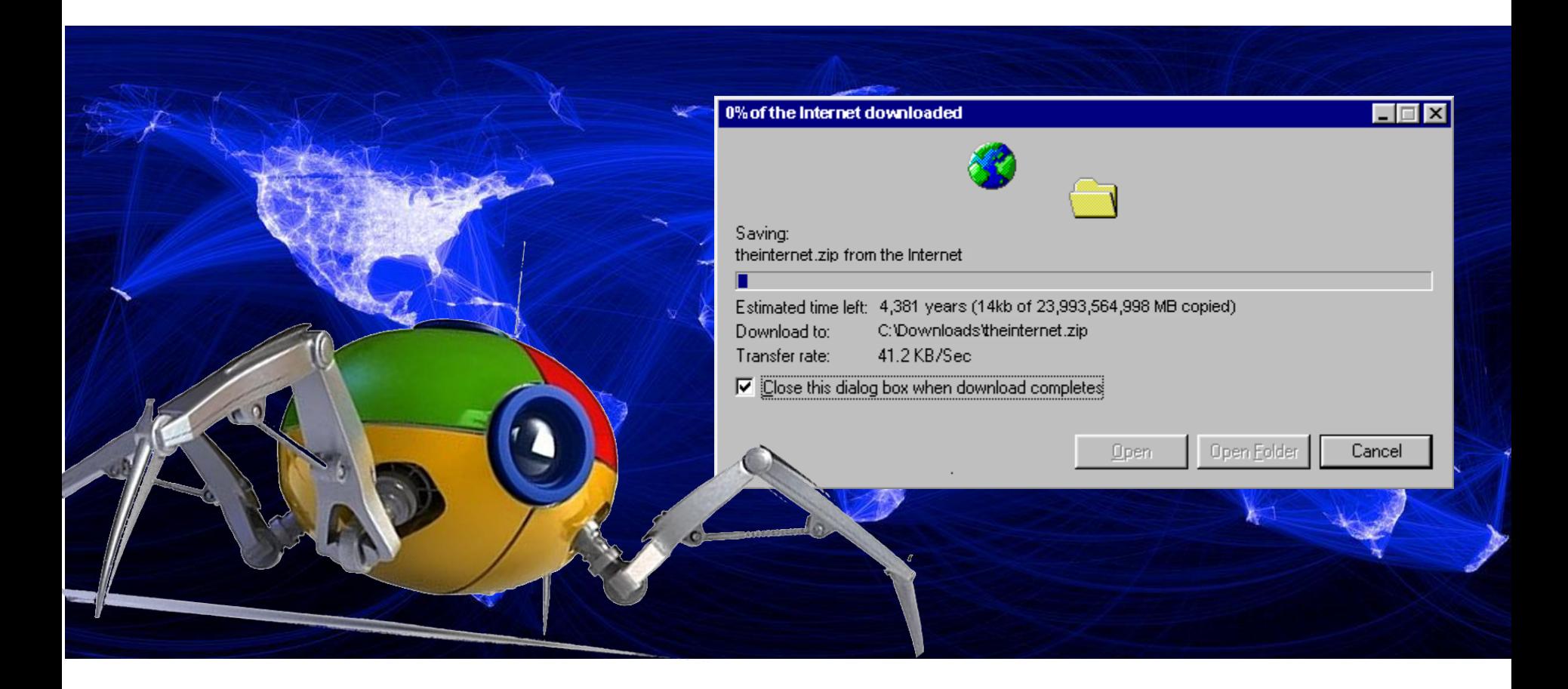

**Crawling** 

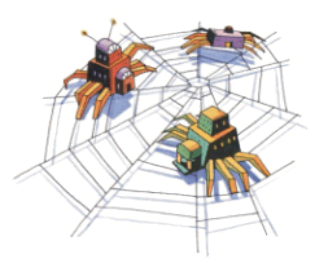

#### Descargar la Web  $\odot$

```
crawl(list seedUrls)
   frontier_i = seedUrls
   while(!frontier_i .isEmpty())
```

```
new list frontier_i+1
```

```
for url : frontier_i
```

```
page = downloadPage(url)
frontier_i+1.addAll(extractUrls(page))
```

```
store(page)
```
 $i++$ 

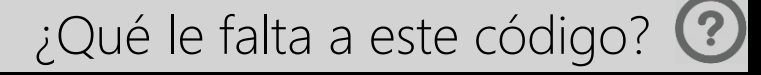

Crawling: Evitar Ciclos

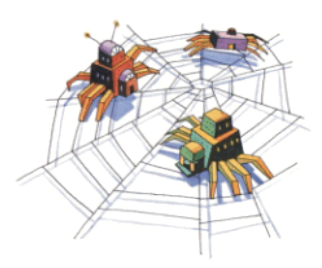

Descargar la Web ©

```
crawl(list seedUrls)
   frontier_i = seedUrlsnew set done
   while(!frontier_i .isEmpty())
        new list frontier_i+1
        for url : frontier_i
                 page = downloadPage(url)
                 done.add(url)
                 frontier_i+1.addAll(extractUrls(page).removeAll(done))
                 store(page)
        i++
```
¿Cómo es el rendimiento?

Crawling: Rendimiento

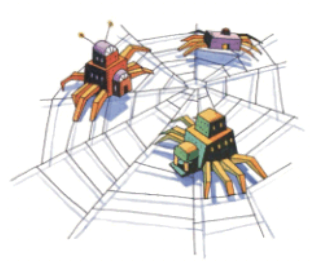

#### Descargar la Web ©

#### C:\Users\Aidan>ping twitter.com

```
crawl(list seedUrls)
frontier_i = seedUrls
new set done
```

```
Ping statistics for 199.16.156.198:<br>|    Packets: Sent = 4, Received = 4, Lost = 0 (0% loss),
Approximate round trip times in milli-seconds:
for Minimum = 118ms, Maximum = 125ms, Average = 120ms<br>C:\Users\Aidan>
```
page = downloadPage(url)

> La mayoría del tiempo se gastará esperando conexiones

- > El uso del disco duro/CPU será casi 0  $\ddot{=}$
- El ancho de banda no será maximizado

## Crawling: "Multi-threading" es importante

```
crawl(list seedUrls)
```

```
frontier_i = seedUrlsnew set done
 while(!frontier_i .isEmpty())
     new list frontier_i+1
     new list threads
     for url : frontier_i
               thread = new DownloadThread.run(url,done,frontier_i+1)
               threads.add(thread)
     threads.poll()
      i++ DownloadThread: run(url,done,frontier_i+1)
    page = downloadPage(url)
    synchronised: done.add(url)
    synchronised: frontier_i+1.addAll(extractUrls(page).removeAll(done))
    synchronised: store(page)
```
## Crawling: "Multi-threading" es importante

(por ejemplo) Haciendo un crawl de mil URLs …

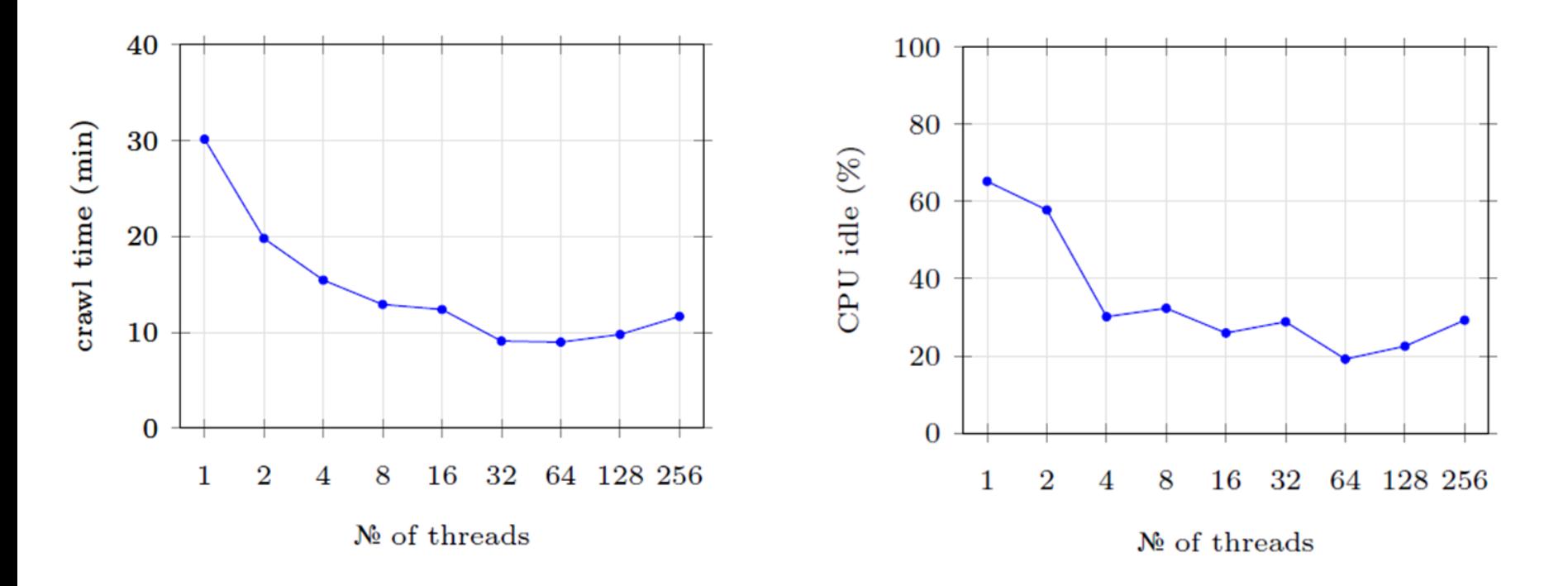

¿Cuál es el peligro de usar muchos hilos?

### Crawling: ¡Es importante ser cortés!

#### Ataque de Denegación de Servicio (Distribuido)

"(Distributed) Denial of Server Attack": (D)DoS

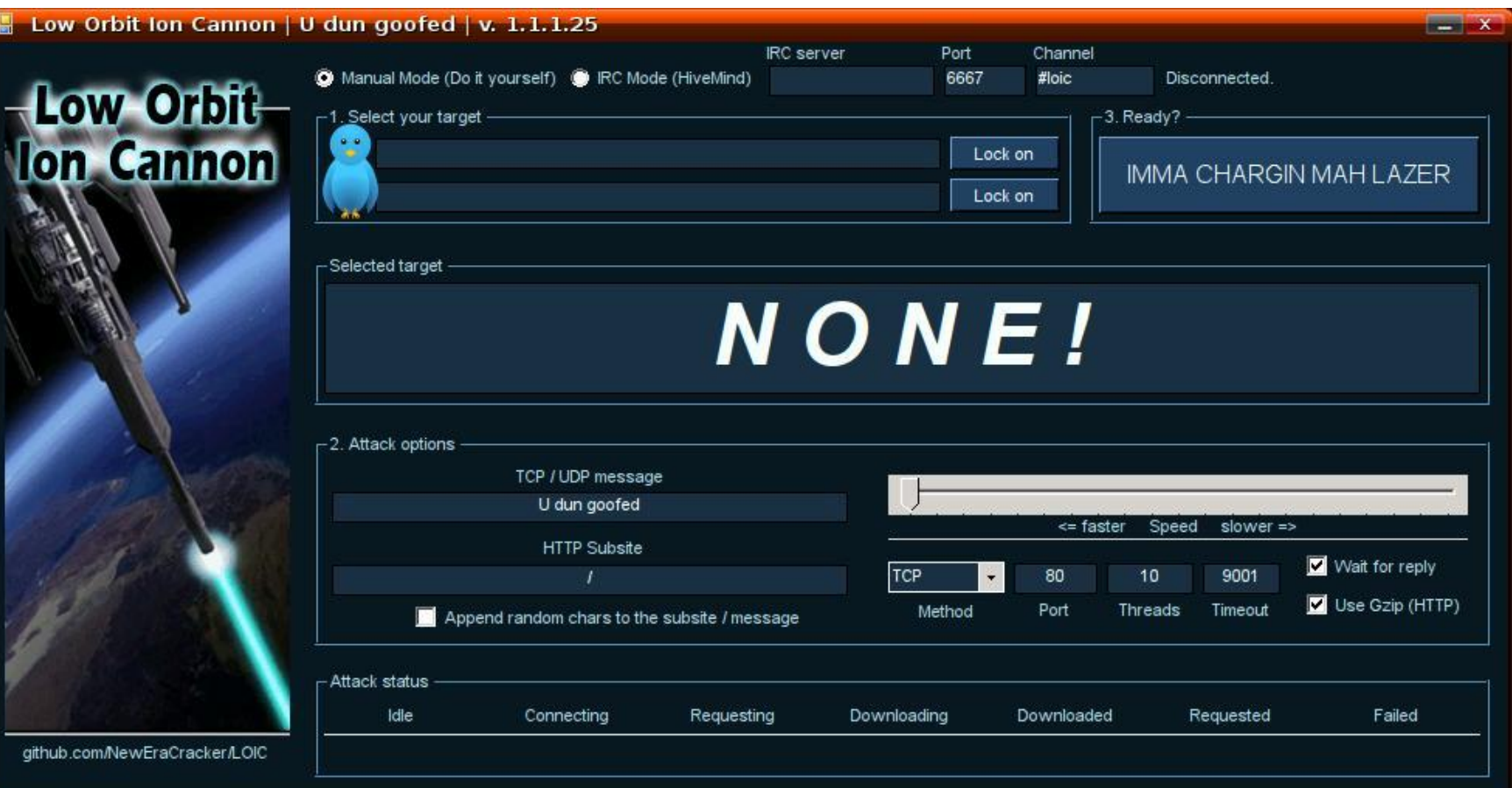

## Crawling: Evitar hacer un (D)DoS

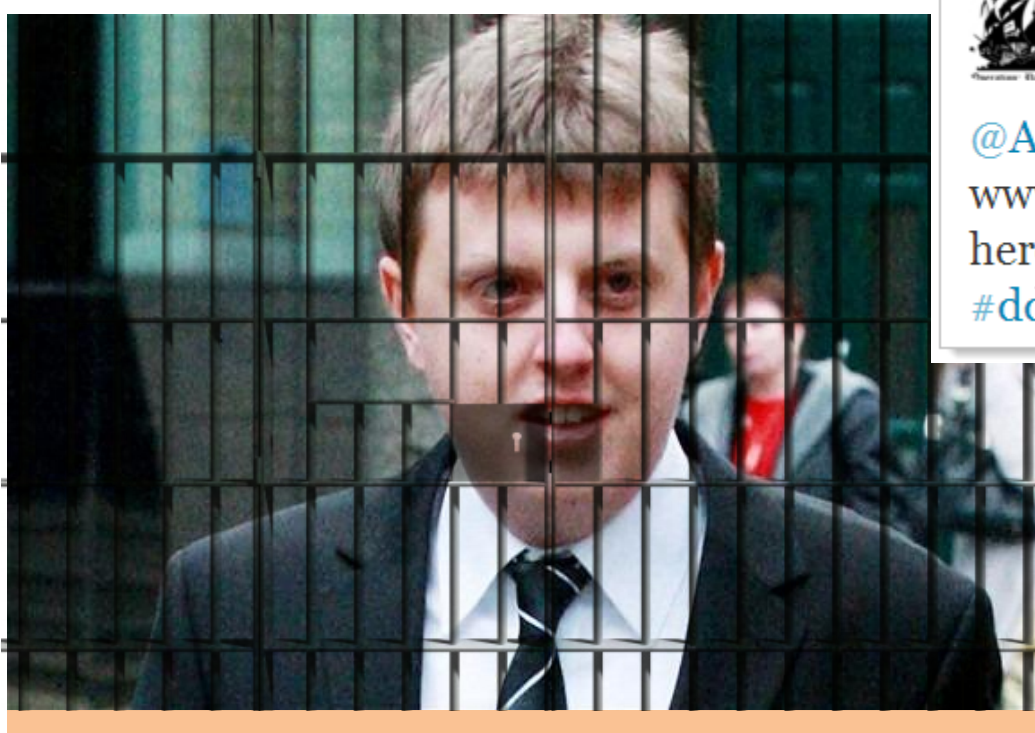

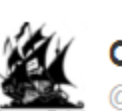

```
Operation Payback
@Anon Operation2
```
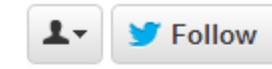

@Anon\_operation Current Target: www.mastercard.com | Grab your weapons here: http://bit.ly/gcpvGX and FIRE!!! #ddos #wikileaks #payback

#### Christopher Weatherhead  $\triangleright$  iPreso por 18 meses!

… pero más probable que tu IP será baneada

## Crawling: Planificador de sitio web

```
crawl(list seedUrls)
   frontier_i = seedUrlsnew set done
   while(!frontier_i .isEmpty())
        new list frontier_i+1
        new list threads
        for url : schedule(frontier_i) 
                      # maximiza el tiempo entre dos peticiones al mismo sitio
                 thread = new DownloadPageThread.run(url,done,fronter_i+1)
                 threads.add(thread)
        threads.poll()
        i++ DownloadPageThread: run(url,done,frontier_i+1)
      page = downloadPage(url)
      synchronised: done.add(url)
      synchronised: frontier_i+1.addAll(extractUrls(page).removeAll(done))
      synchronised: store(page)
```
## Protocolo de exclusión de robots

http://website.com/robots.txt

User-agent: \*

Disallow: /

No se permiten bots en este sitio web

User-agent: \* Disallow: /user/ Disallow: /main/login.html

No se permiten bots en la carpeta /user/ ni la página /main/login.html

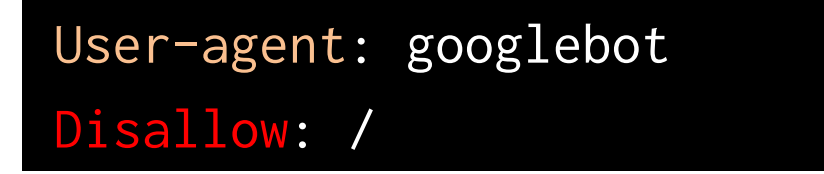

Banea solo el bot con el "user-agent" googlebot.

## Robots Exclusion Protocol (non-standard)

## User-agent: googlebot

Crawl-delay: 10

Le dice al googlebot que haga una petición no más de una vez cada 10 segundos

User-agent: \* Disallow: / Allow: /public/

Banea todo menos la carpeta /public/ para todos los bots

User-agent: \* Sitemap: http://example.com/main/sitemap.xml

Da un enlace al "site map"

### Crawling: Puntos importantes

- Lista de semillas: Puntos de entrada para el crawling
- Frontera: Los próximos URLs a descargarse
- Lista de vistos: Para evitar ciclos
- Multihilos: Mantiene a las máquinas ocupadas
- Cortesía: No sobrecargar los sitios web
	- Aplicar un retraso entre dos peticiones
	- Seguir lo que se dice en el archivo robots.txt
	- Revisar si hay un "site-map"

## Crawling: Distribución

¿Cómo implementaríamos un crawler distribuido?

for url : frontier\_i-1 map(url,count)

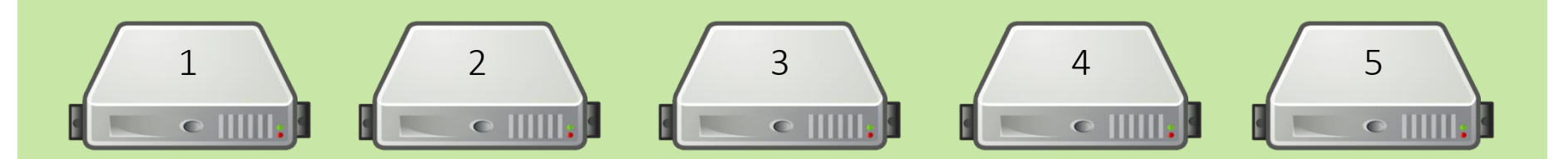

#### Beneficios similares al uso de multihilos

¿Cuál será el cuello de botella al aumentar el número de máquinas? El bando ancho o la cortesía (los retrasos entre peticiones)

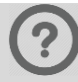

## Crawling: ¿Toda la Web?

¿Podemos hacer un crawl de toda la Web?

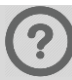

### Crawling: All the Web?

¿Podemos hacer un crawl de toda la Web?

¿Puede Google hacer un crawl de toda la Web?

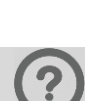

?

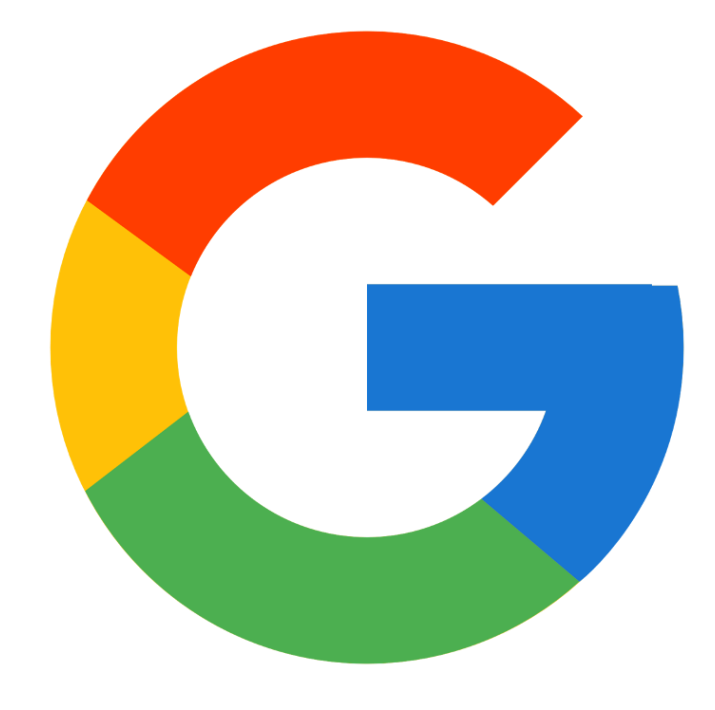

### Crawling: Inaccesibilidad (Corbatín)

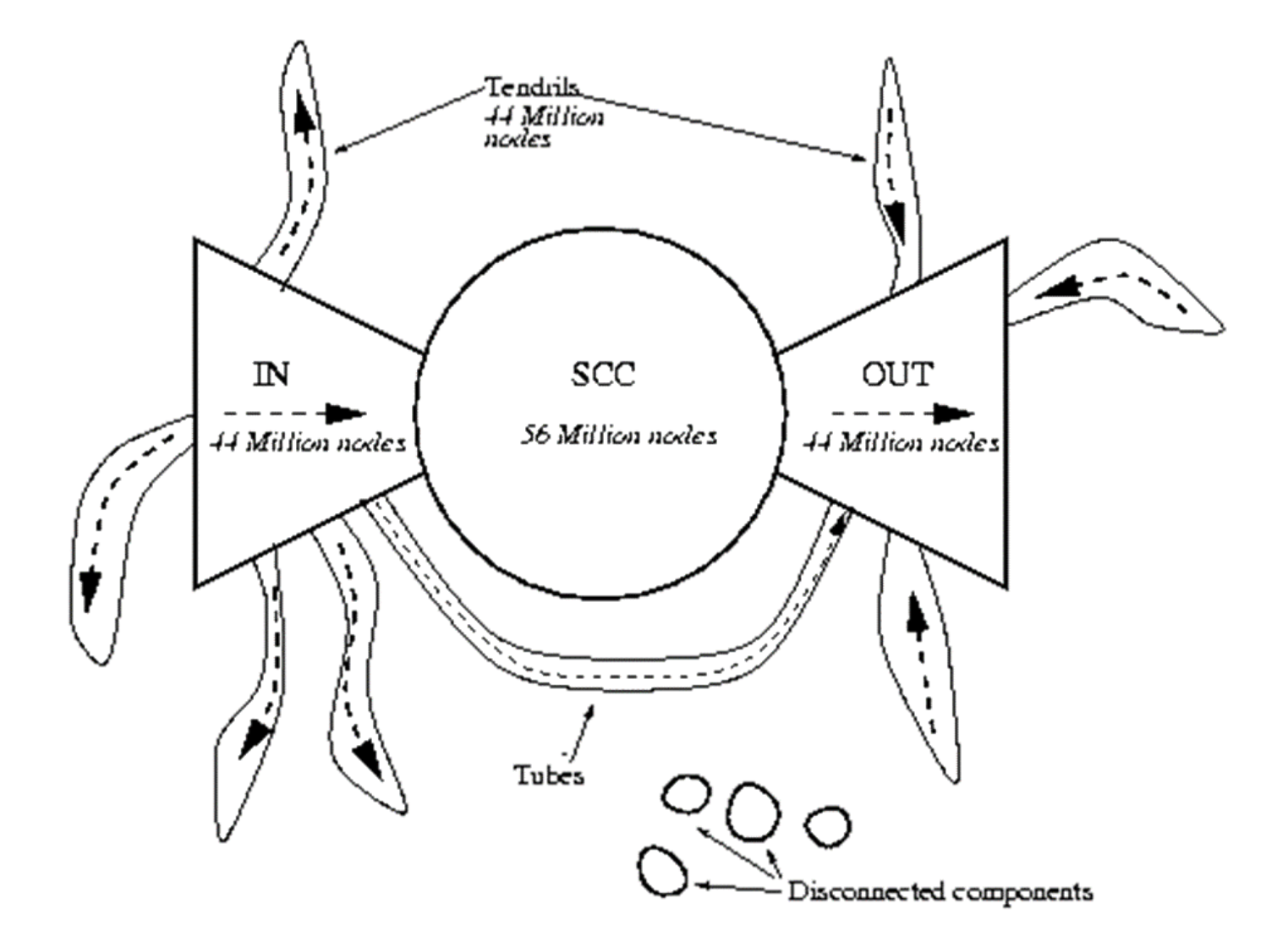

Broder et al. "Graph structure in the web," Comp. Net., vol. 33, no. 1-6, pp. 309–320, 2000

¿Qué es la "Deep Web"?

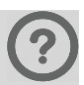

¿Qué es la "Deep Web"?

• Contenido generado dinámicamente

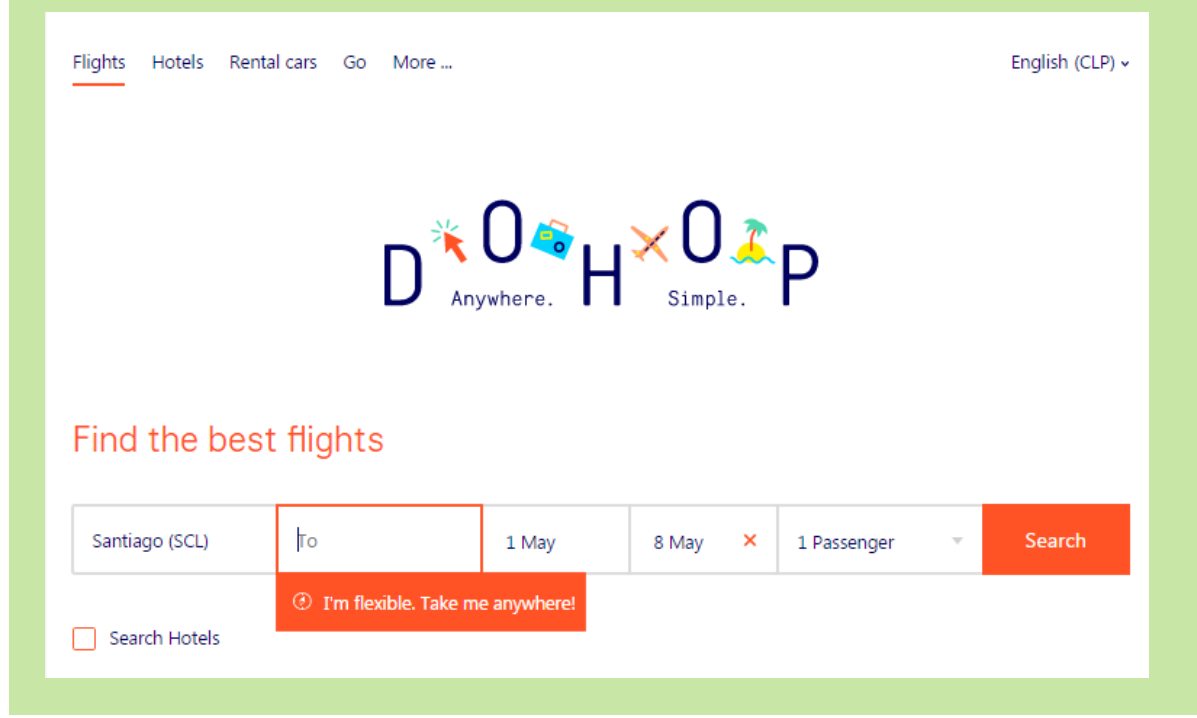

#### ¿Qué es la "Deep Web"?

- Contenido generado dinámicamente
- Protegido con contraseña

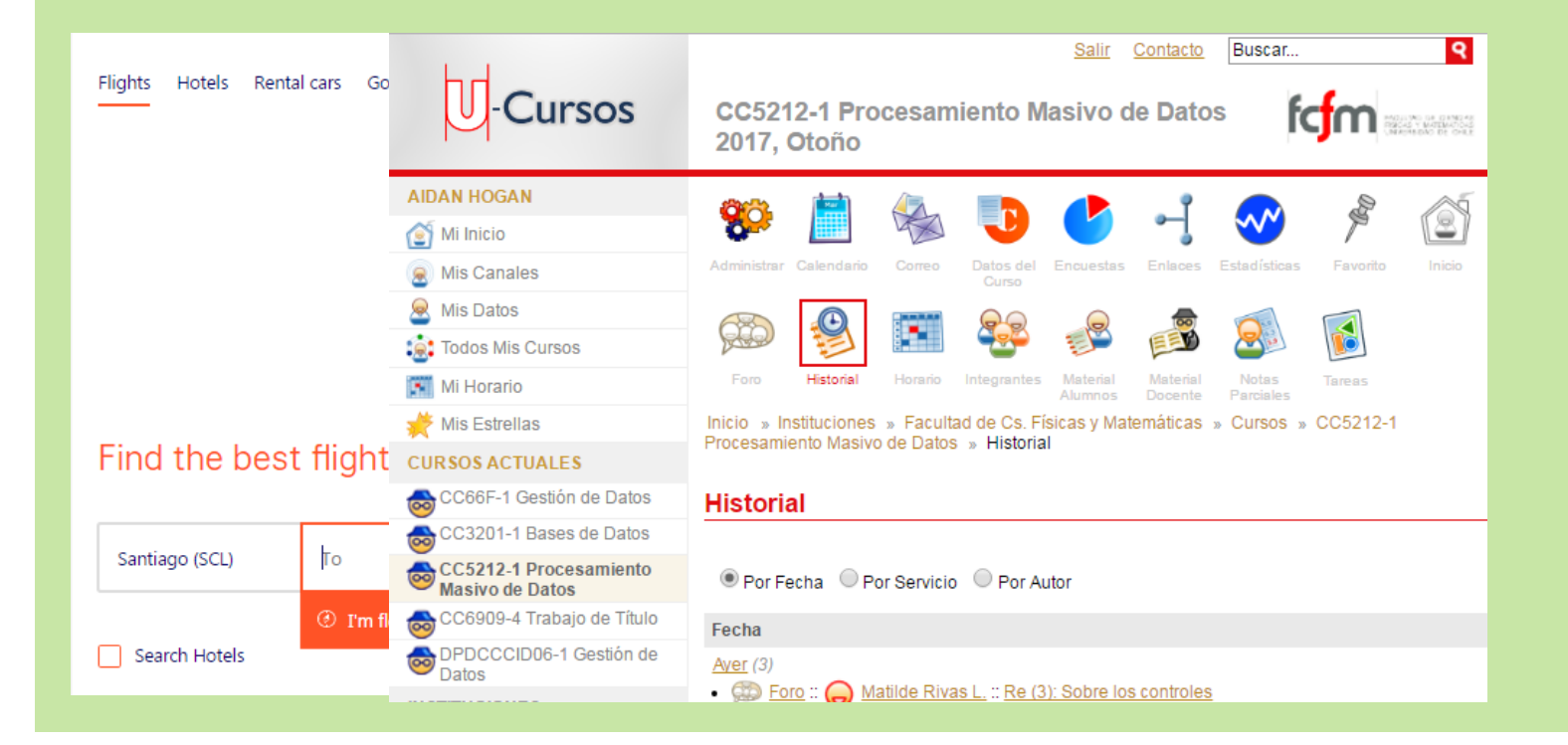

#### ¿Qué es la "Deep Web"?

- Contenido generado dinámicamente
- Protegido con contraseña
- "Dark Web" (usa criptografía)

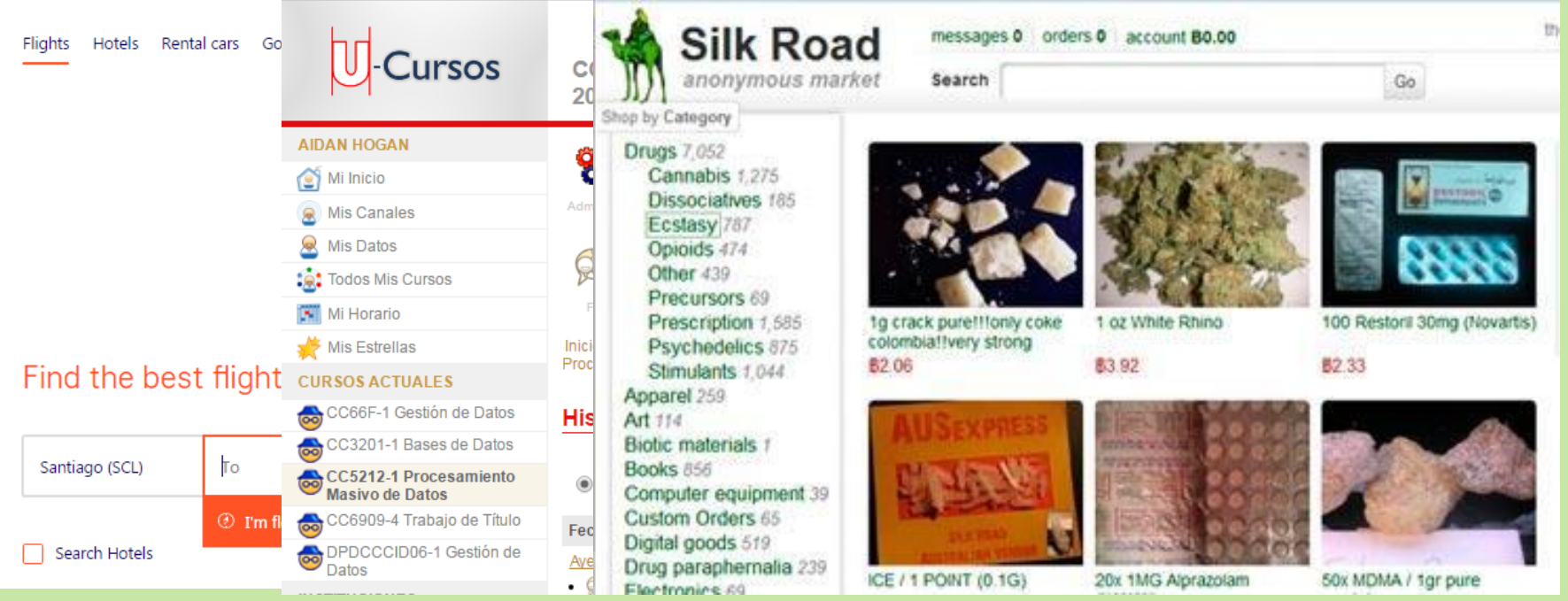

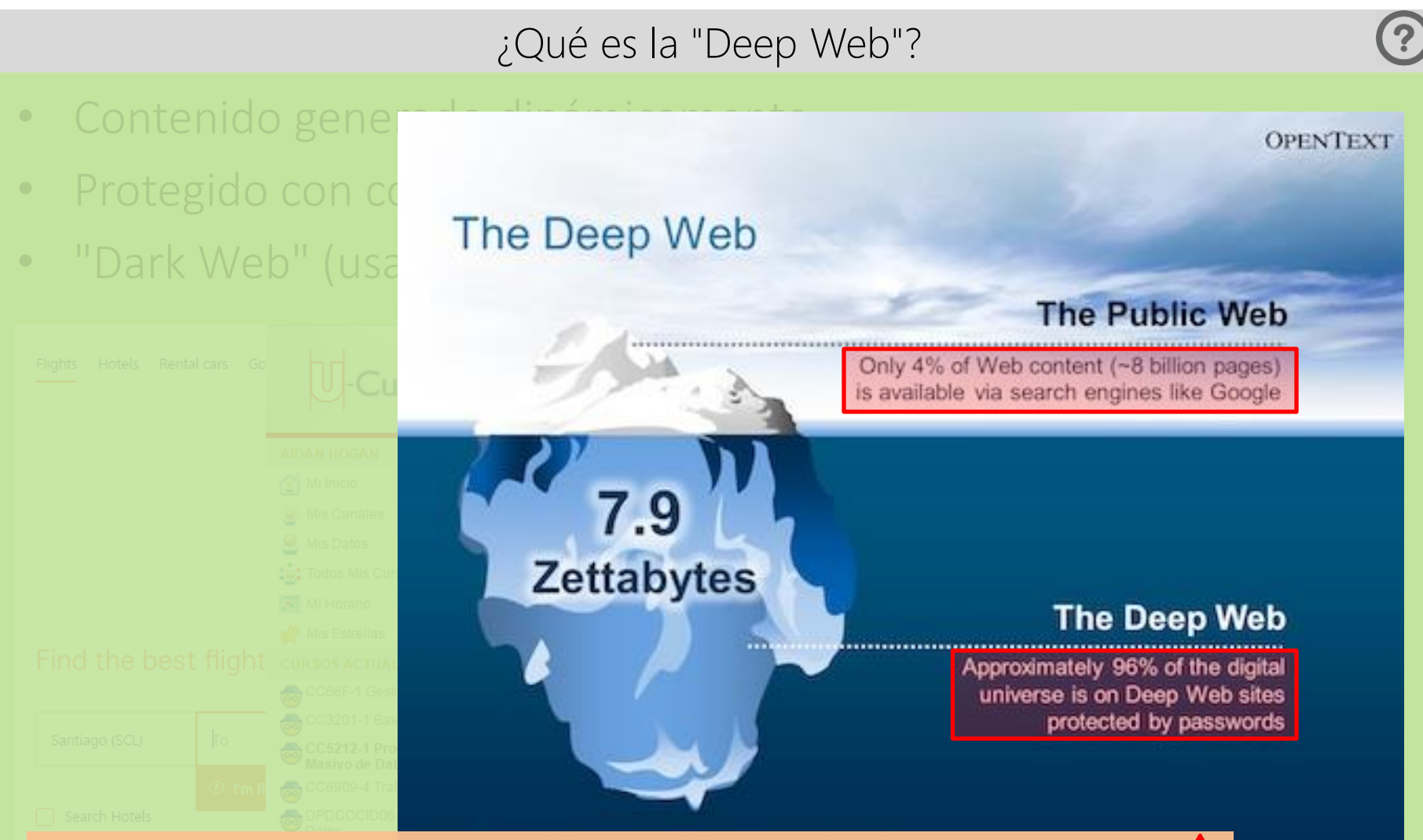

Se inventan 42% de las estadísticas en el momento

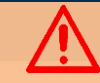

#### Crawling: All the Web?

¿Podemos hacer un crawl de toda la Web?

 $\bigodot$ 

0

 $\odot$ 

¿Puede Google hacer un crawl de toda la Web?

¿Puede Google hacer un crawl de si mismo?

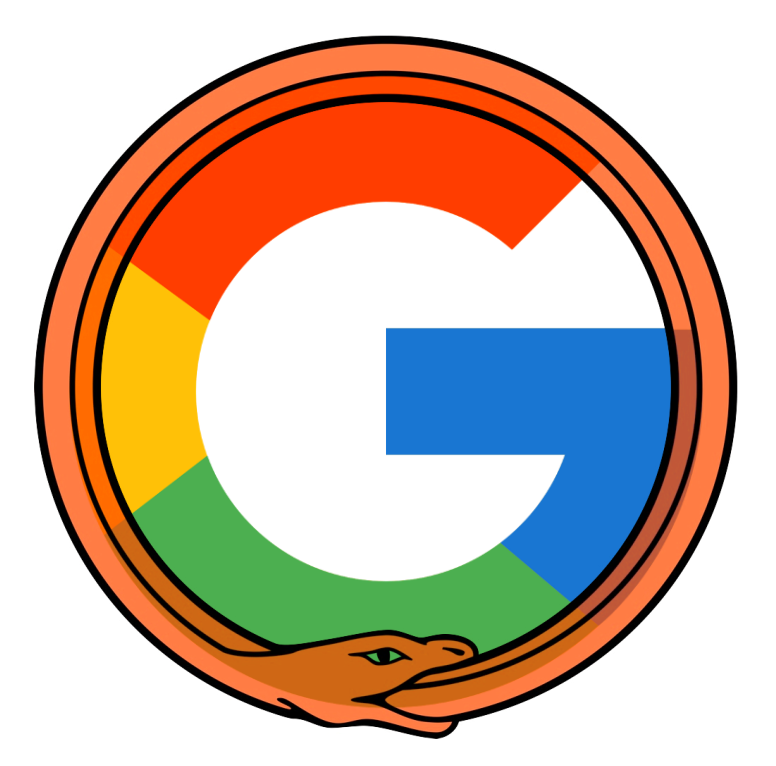

#### Apache Nutch

- Framework open-source para hacer crawling
- Compatible con Hadoop

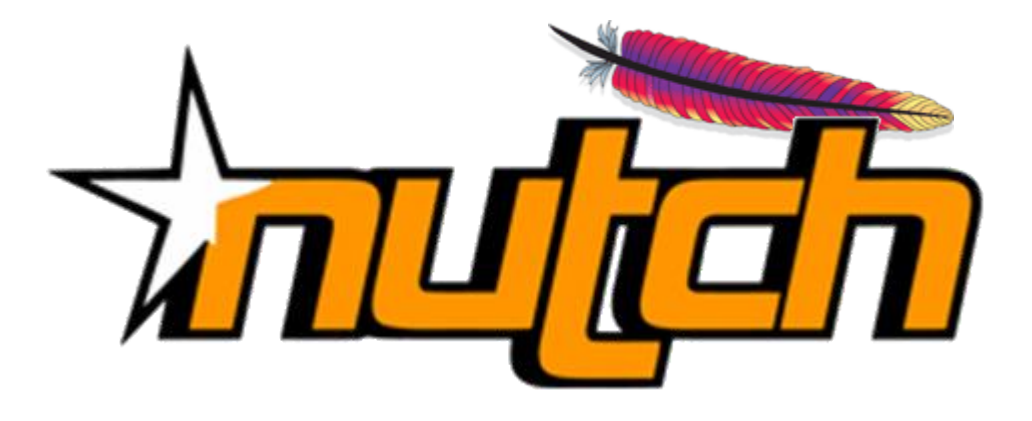

<https://nutch.apache.org/>

# RECUPERACIÓN DE INFORMACIÓN: INDEXACIÓN INVERTIDA

# Índices invertidos

- Un mapa de palabras a documentos
	- "Invertido" pues normalmente documentos mapean a palabras

¿Cuáles son las aplicaciones?

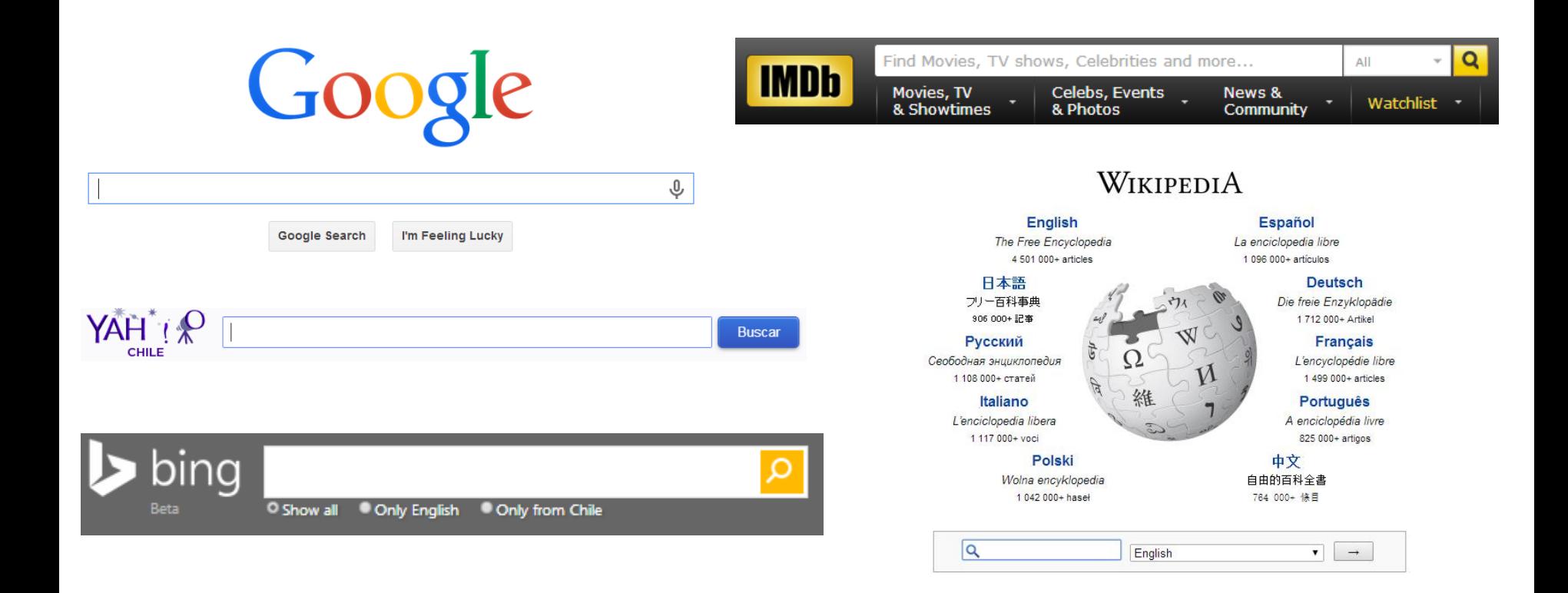

# Índices invertidos: Un ejemplo

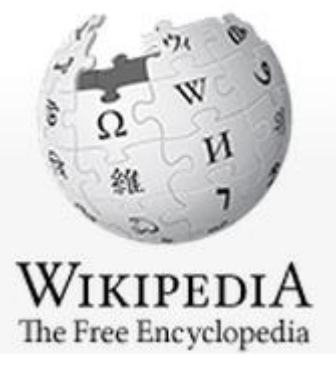

#### en.wikipedia.org/wiki/Fruitvale\_Station C

#### **Fruitvale Station**

From Wikipedia, the free encyclopedia

*Fruitvale Station* is a 2013 American [drama film](http://en.wikipedia.org/wiki/Drama_film) written and directed by [Ryan](http://en.wikipedia.org/wiki/Ryan_Coogler) [Coogler](http://en.wikipedia.org/wiki/Ryan_Coogler).

#### Índice invertido:

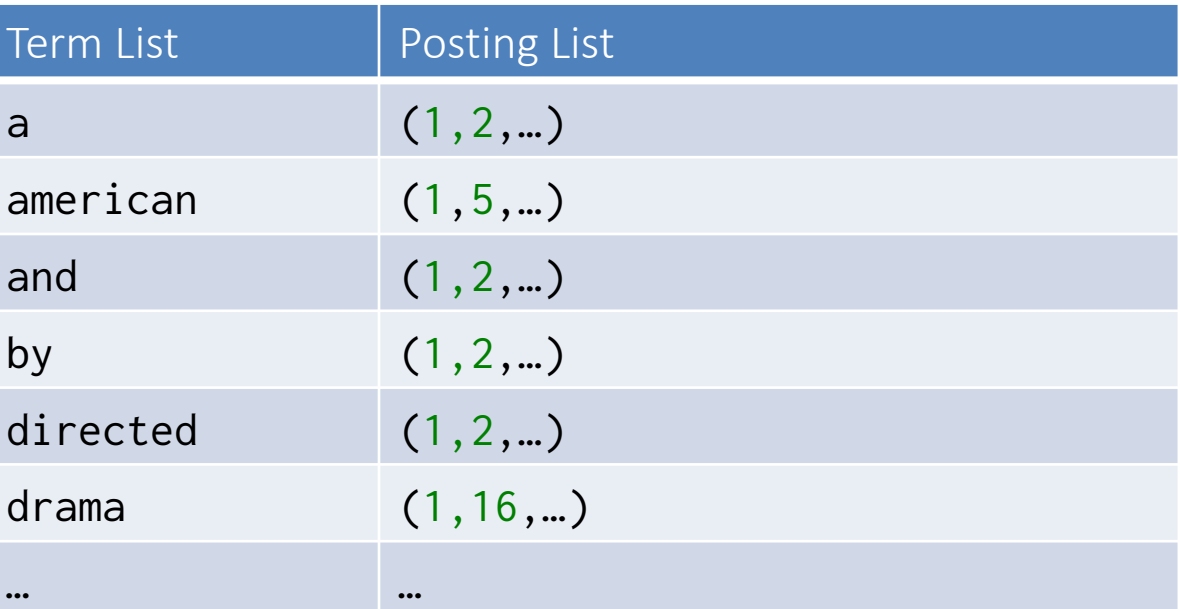

1

## Índices invertidos: Un ejemplo de búsqueda

#### american drama

- AND: Intersección de "posting lists"
- OR: Unión de "posting lists"
- PHRASE: ???

¿Cómo deberíamos implementar PHRASE?

#### Índice invertido:

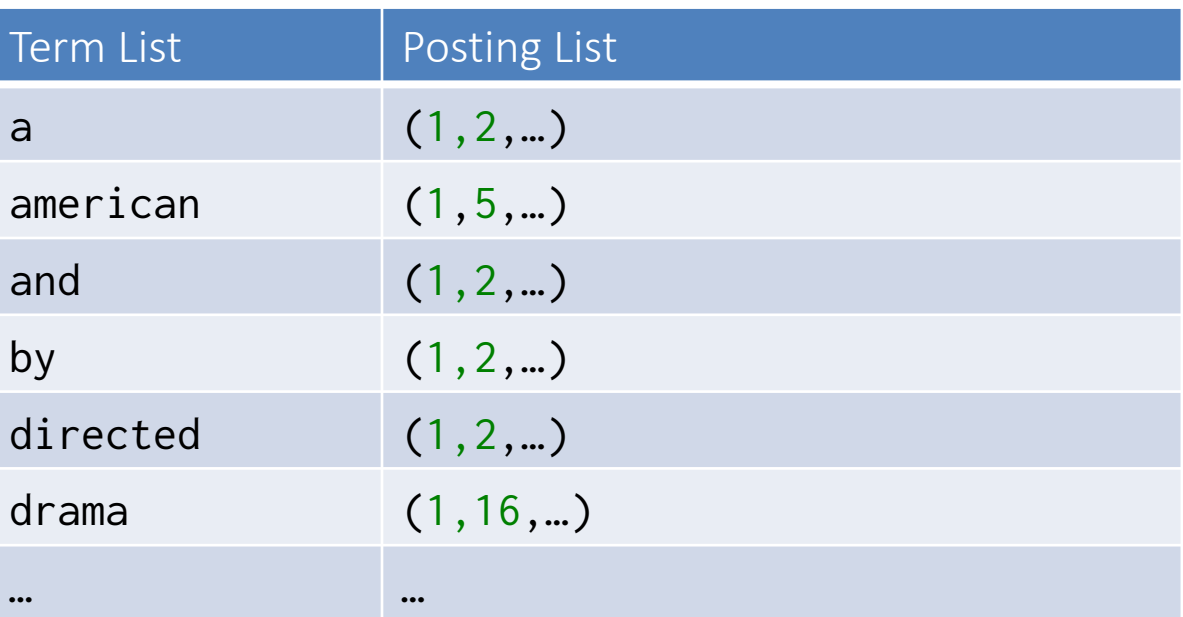

# Índices invertidos: Frases

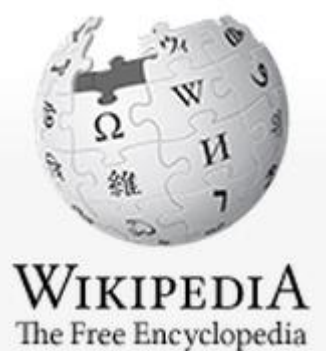

#### en.wikipedia.org/wiki/Fruitvale\_Station C.  $\Rightarrow$

#### **Fruitvale Station**

From Wikipedia, the free encyclopedia

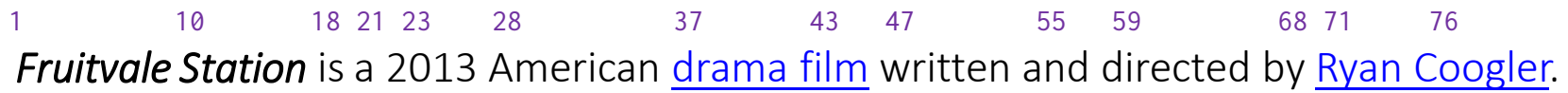

Índice invertido:

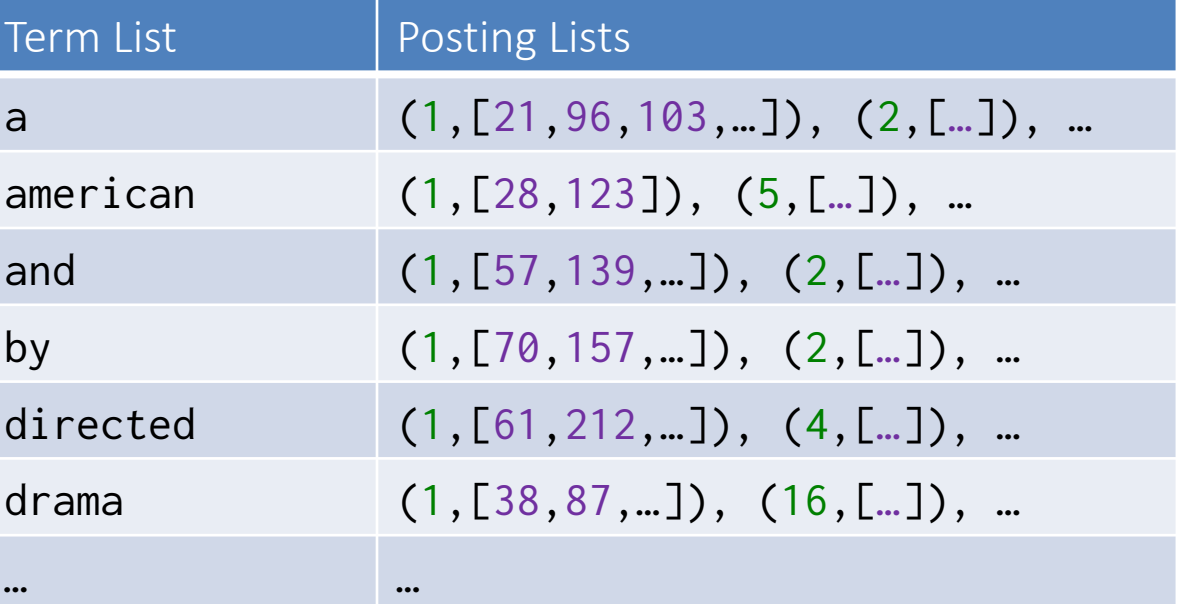

1

## Índices invertidos: Niveles de indexación

"Record-level" (nivel de registro) Mapea palabras a documentos sin sus posiciones en el documento

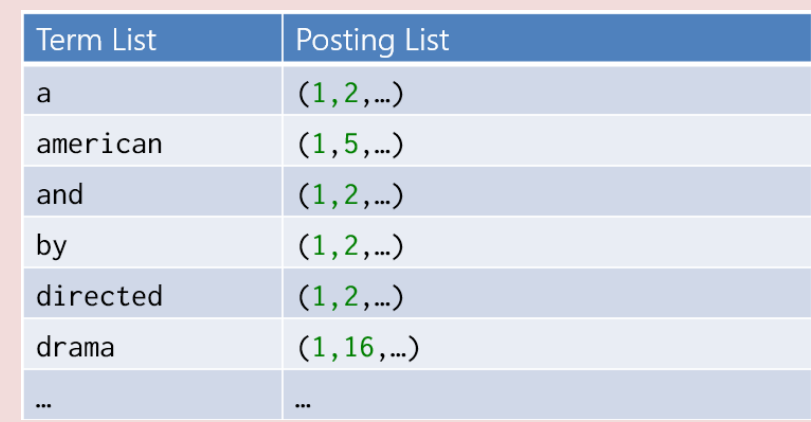

"Word-level" (nivel de palabra)

Mapea palabras a documentos con sus posiciones en el documento

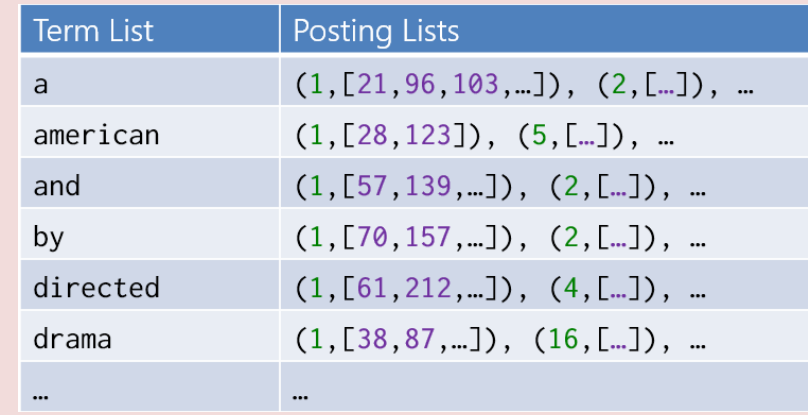

drama america

¿Cómo podemos resolver este problema?

Índice invertido:

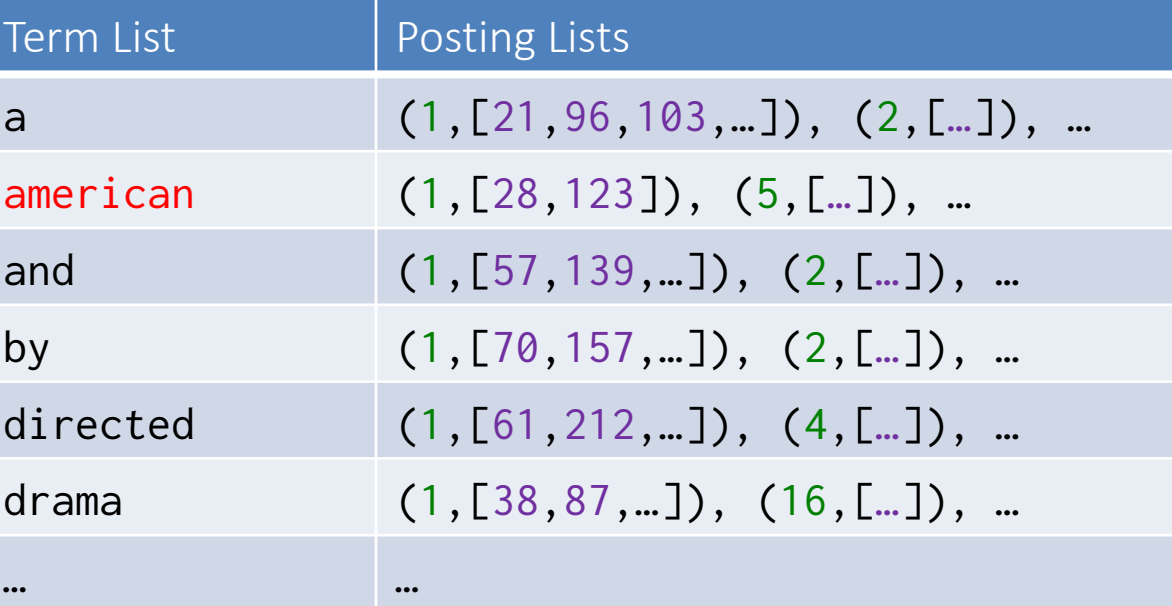

drama america

¿Cómo podemos resolver este problema?

Normalizar palabras:

"Stemming" corta los sufijos de las palabras según reglas genéricas:

{ America , American , americas , americanise  $} \rightarrow$  { america }

#### drama america

¿Cómo podemos resolver este problema?

Normalizar palabras:

"Stemming" corta los sufijos de las palabras según reglas genéricas: { America , American , americas , americanise  $} \rightarrow$  { america }

"Lematización" usa conocimiento de la palabra para normalizarla { better, goodly, best }  $\rightarrow$  { good }

#### drama america

¿Cómo podemos resolver este problema?

Normalizar palabras:

"Stemming" corta los sufijos de las palabras según reglas genéricas: { America , American , americas , americanise  $} \rightarrow$  { america } "Lematización" usa conocimiento de la palabra para normalizarla { better, goodly, best }  $\rightarrow$  { good } Reemplazar palabras sinónimas

{ film, movie }  $\rightarrow$  { movie }

 La normalización es específica al lenguaje Hay que usar la misma normalización para el documento y la consulta

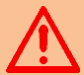

ÍNDICES INVERTIDOS: DISTRIBUCIÓN

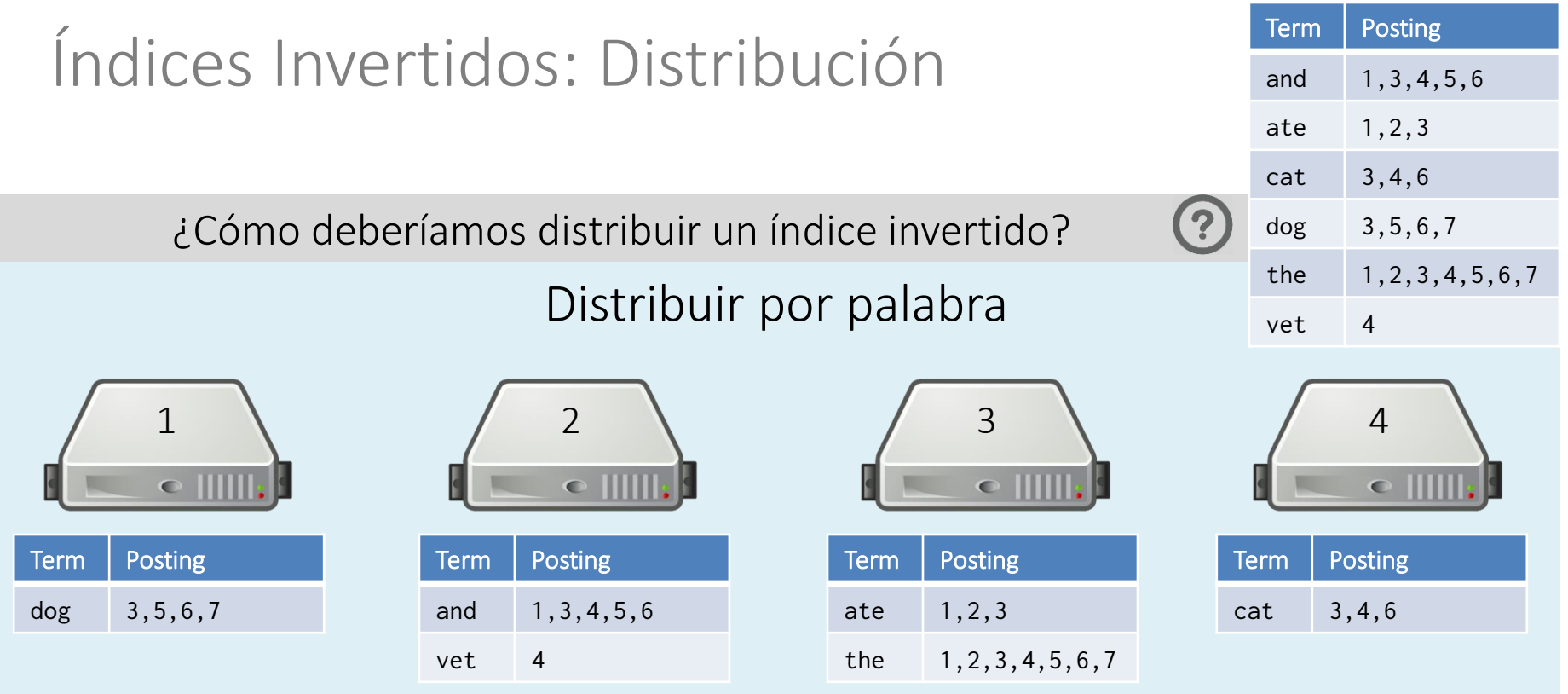

#### ¿Desventajas?

- Complicaciones para balancear la carga considerando palábras comunes
- Con AND y PHRASE habrá que hacer intersecciones entre varias máquinas
- Puede ser más difícil de indexar y actualizar

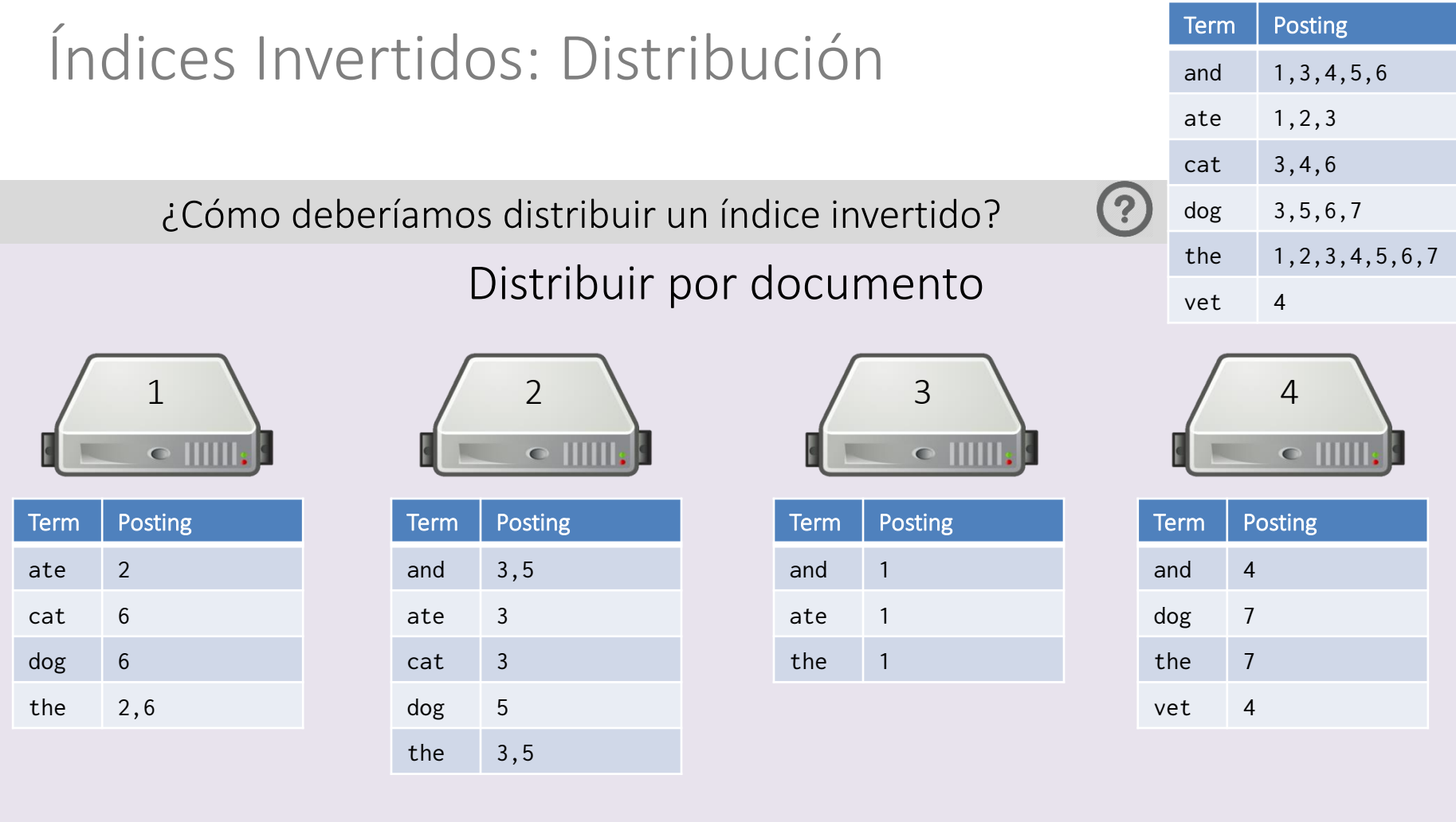

#### ¿Desventajas?

- Búsquedas con palabras simples van a necesitar uniones sobre varias máquinas
- Puede haber problemas con balancear la carga si hay documentos muy grandes
- Hay que replicar términos en varias máquinas

# ÍNDICES INVERTIDOS: IMPLEMENTACIONES

## Apache Lucene

- Índice invertido
	- Open Source
	- Java

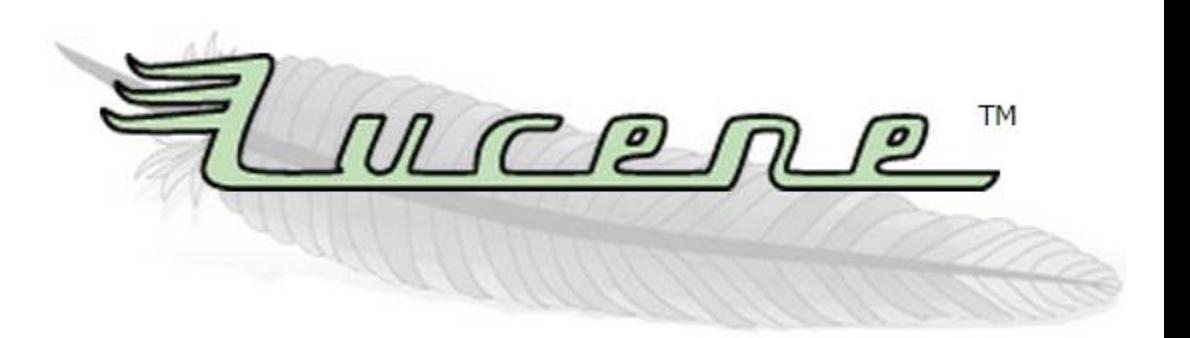

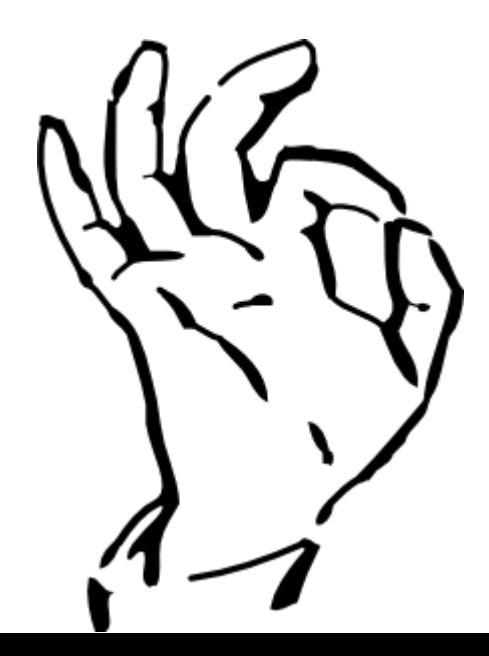

#### Doug Cutting (arriba) & Mike Cafarella (abajo)

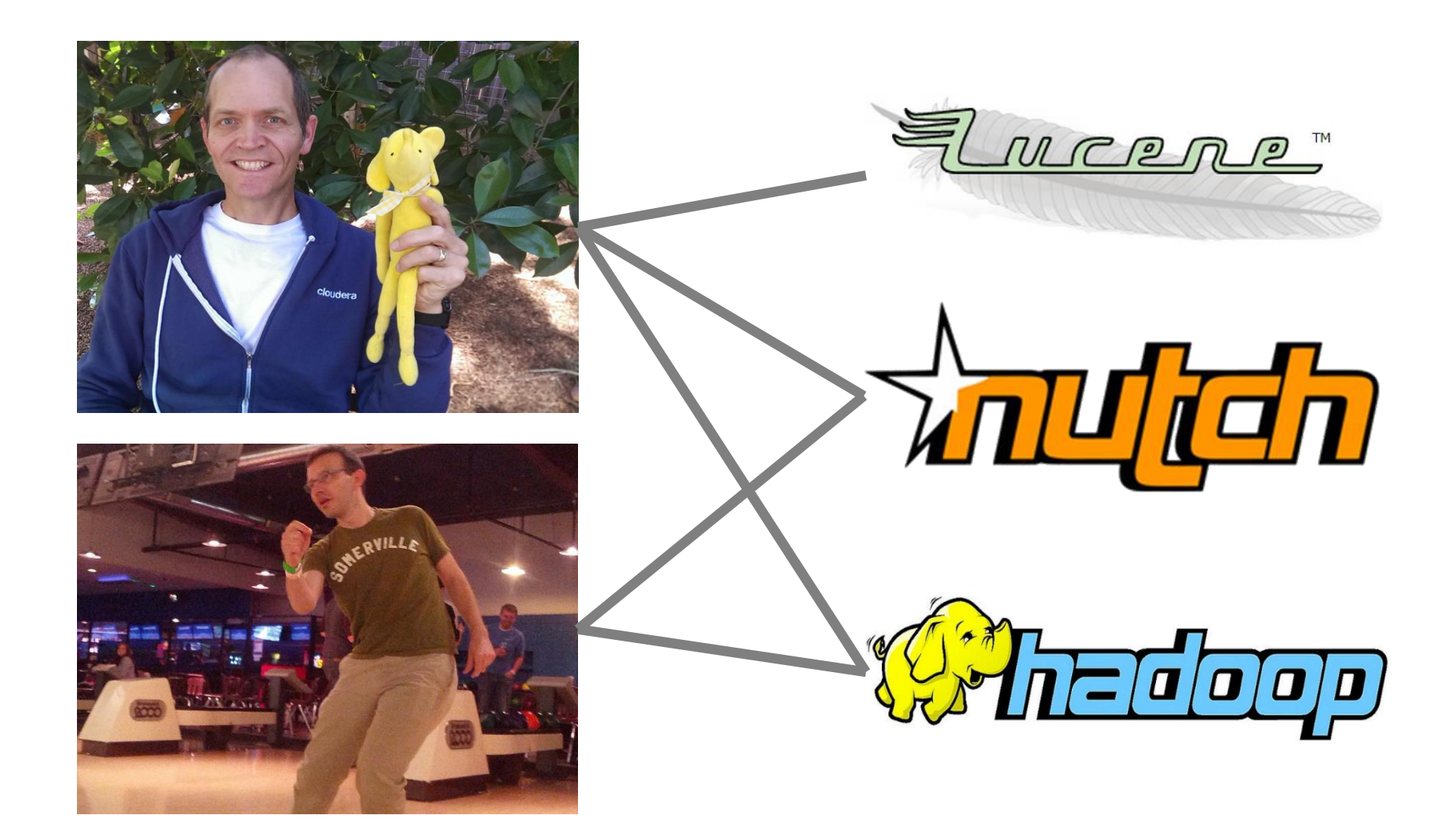

## Lucene, Solr y Elasticsearch

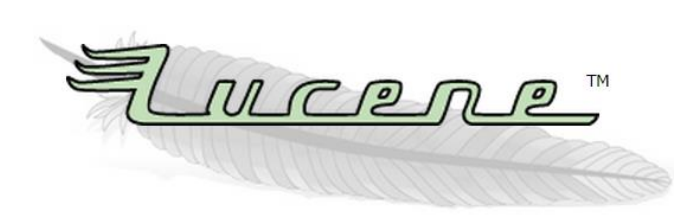

- Índice invertido
- Open source (Apache)
- Java
- Una máquina

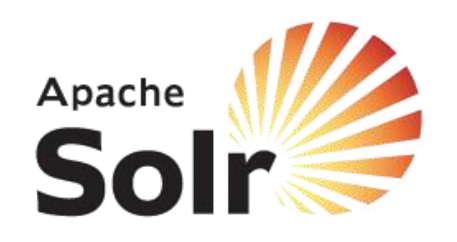

- Lucene + HTTP API
- Open source (Apache)
- Java
- Una máquina\*
- Algunas extensiones
- Mejor para datos estáticos

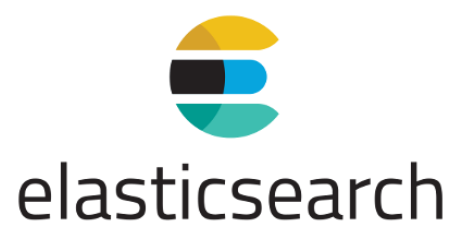

- Lucene + HTTP API
- Open source (Elastic)
- Java
- Varias máquinas
- Muchas extensiones
- Mejor para datos dinámicos

#### \* Existe una extensión que se llama SolrCloud, que ofrece distribucion

#### ELASTICSEARCH

#### Documentos

```
"name": "Dark",
"description": "A crime thriller with elements of
    science-fiction set in a fictional German town.",
"language": "German",
"genres": [ "Science Fiction", "Thriller", "Crime" ],
"start": "2017-12-01",
"episodes": 26,
"seasons": [\{"num" : 1,"epsiodes": 10
  \} ,
    "num": 2,
    "epsiodes": 8
  \} ,
    "num" : 3,"epsiodes": 8
1,
"rating": \{"average": 8.8,
  "count": 12924
```
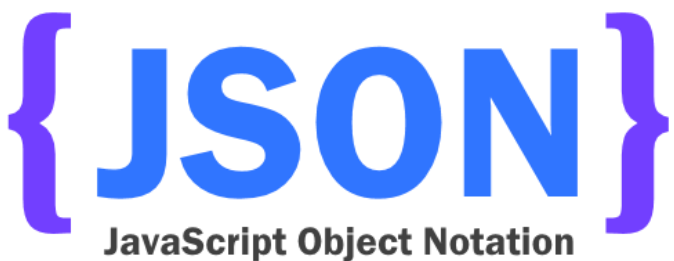

#### Tipos

```
"mappings": \{"series" : \{"properties": \{"name": \{"type": "text",
         "fields": \{"raw": {
             "type": "keyword"
      ∤,
      "description": \{ "type": "text" \},"language": \{ "type": "keyword" \},"genres": \{ "type": "keyword" \},"start": \{ "type": "date" \},"episodes": \{ "type": "integer" \},"seasons": \{ "type": "nested" \},"rating": \{ "type": "object" \}
```
… definen un esquema para un tipo de documento

## Índices

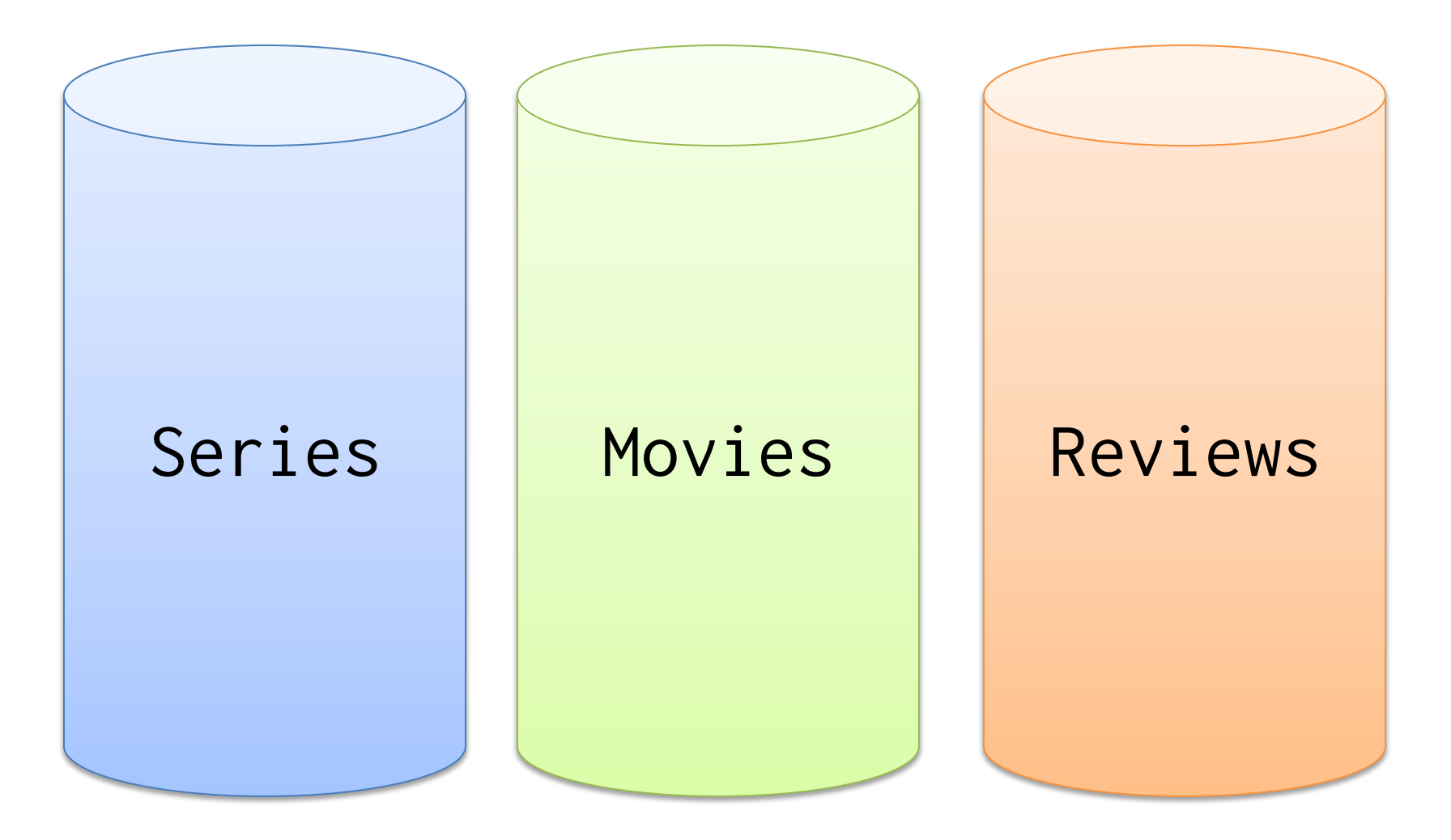

… cada índice indexa un tipo de documento

# ELASTICSEARCH: DISTRIBUCIÓN

## Distribución por documento

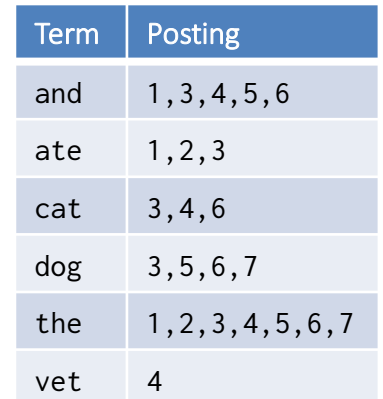

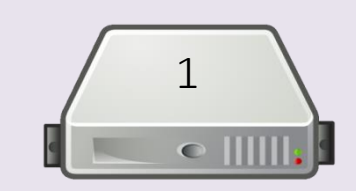

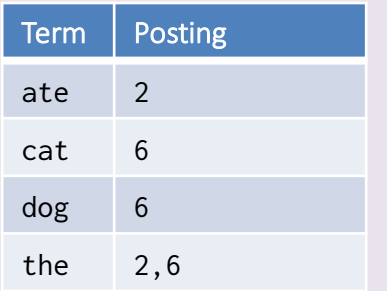

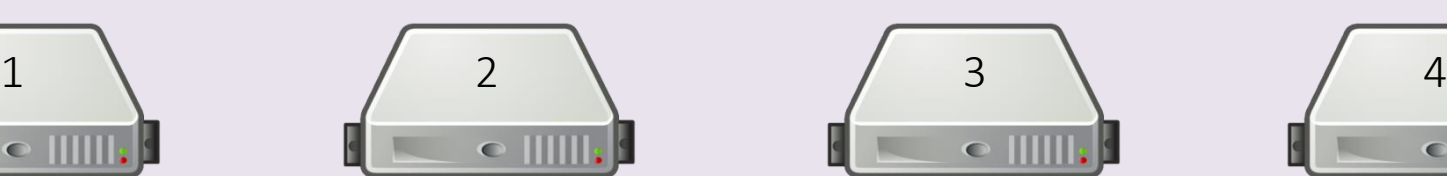

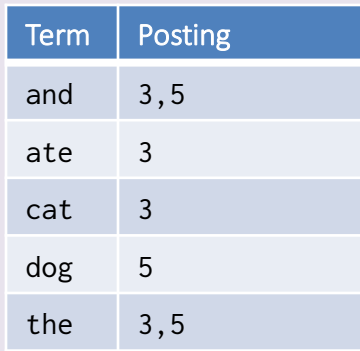

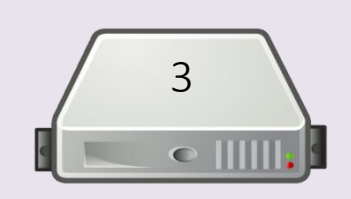

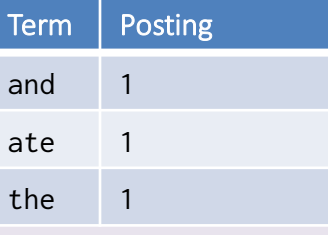

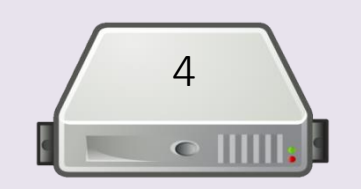

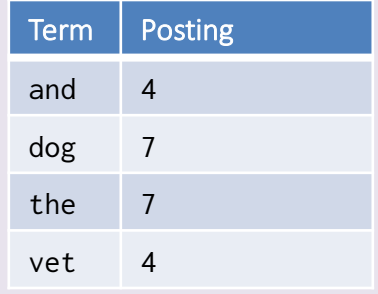

Shards

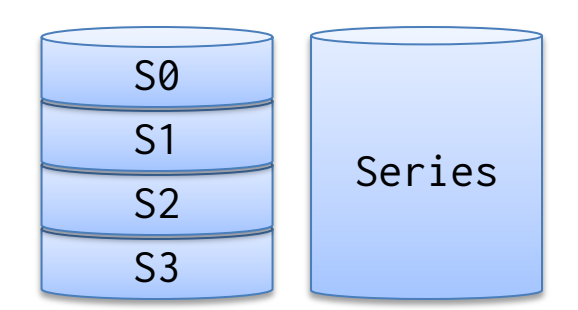

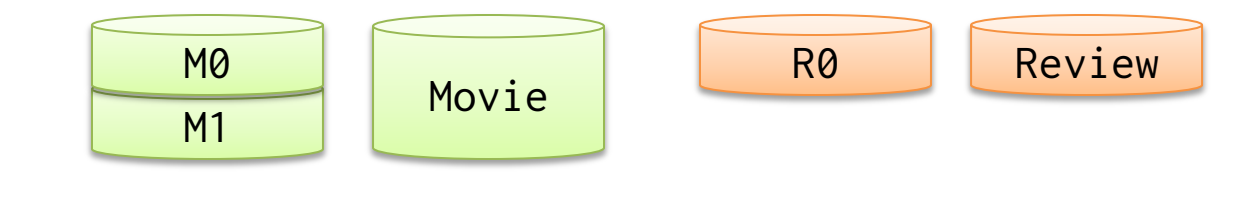

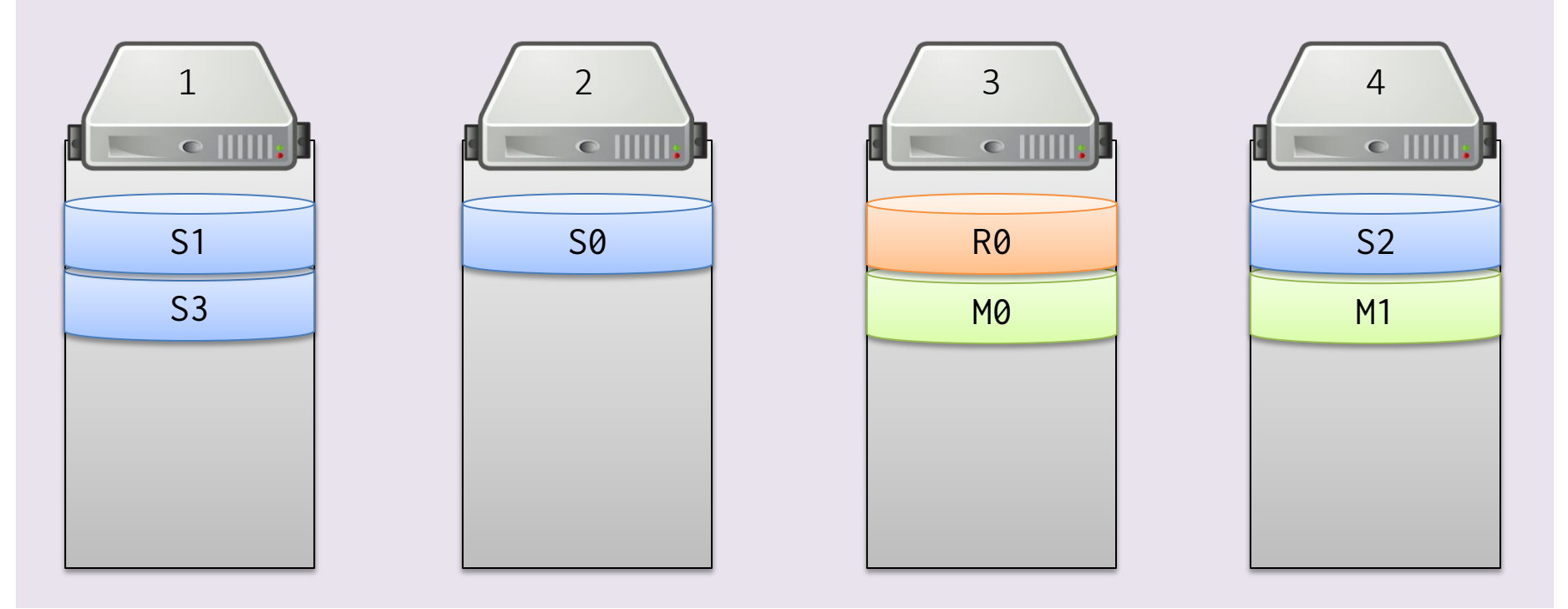

… un maestro asigna los shards (y las replicas) a las máquinas

Shards Primario\* / Replica (2)

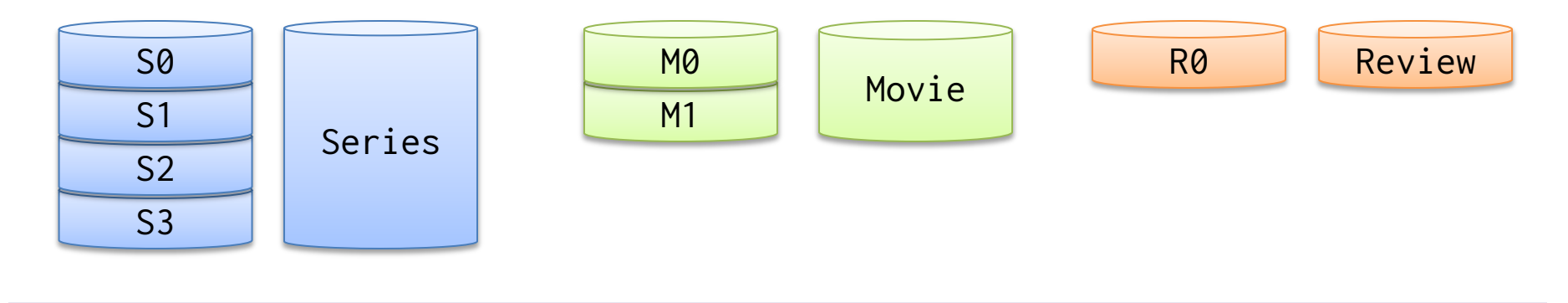

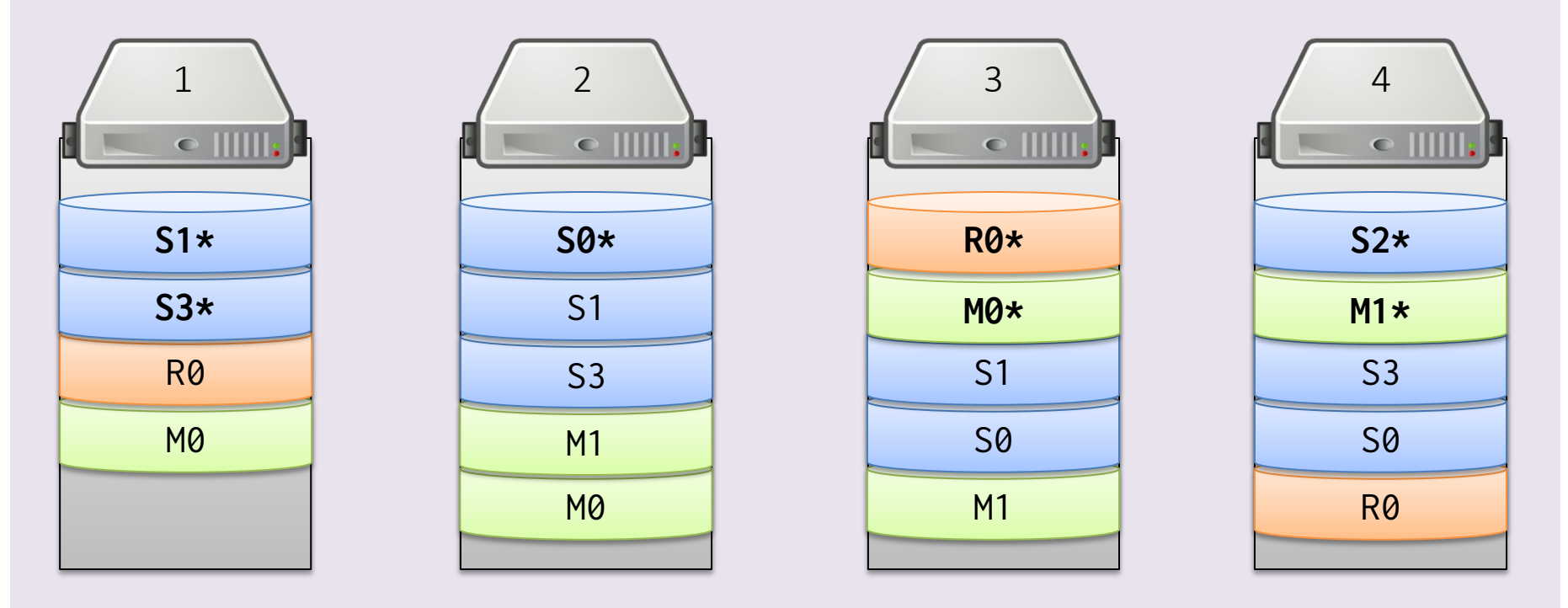

… en caso de fallos, replicará los datos y elegirá otro primario

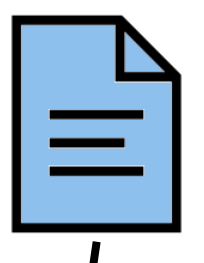

hash $(id)\%4 = 3$ 

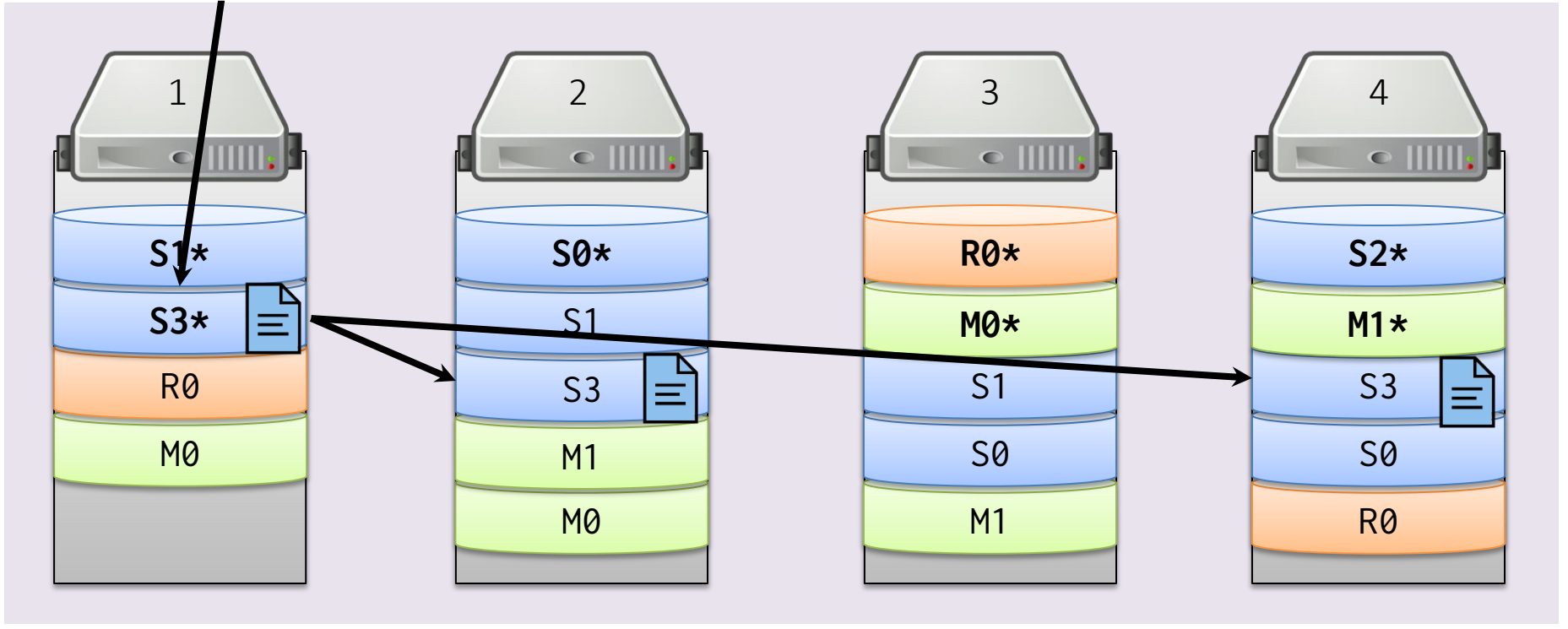

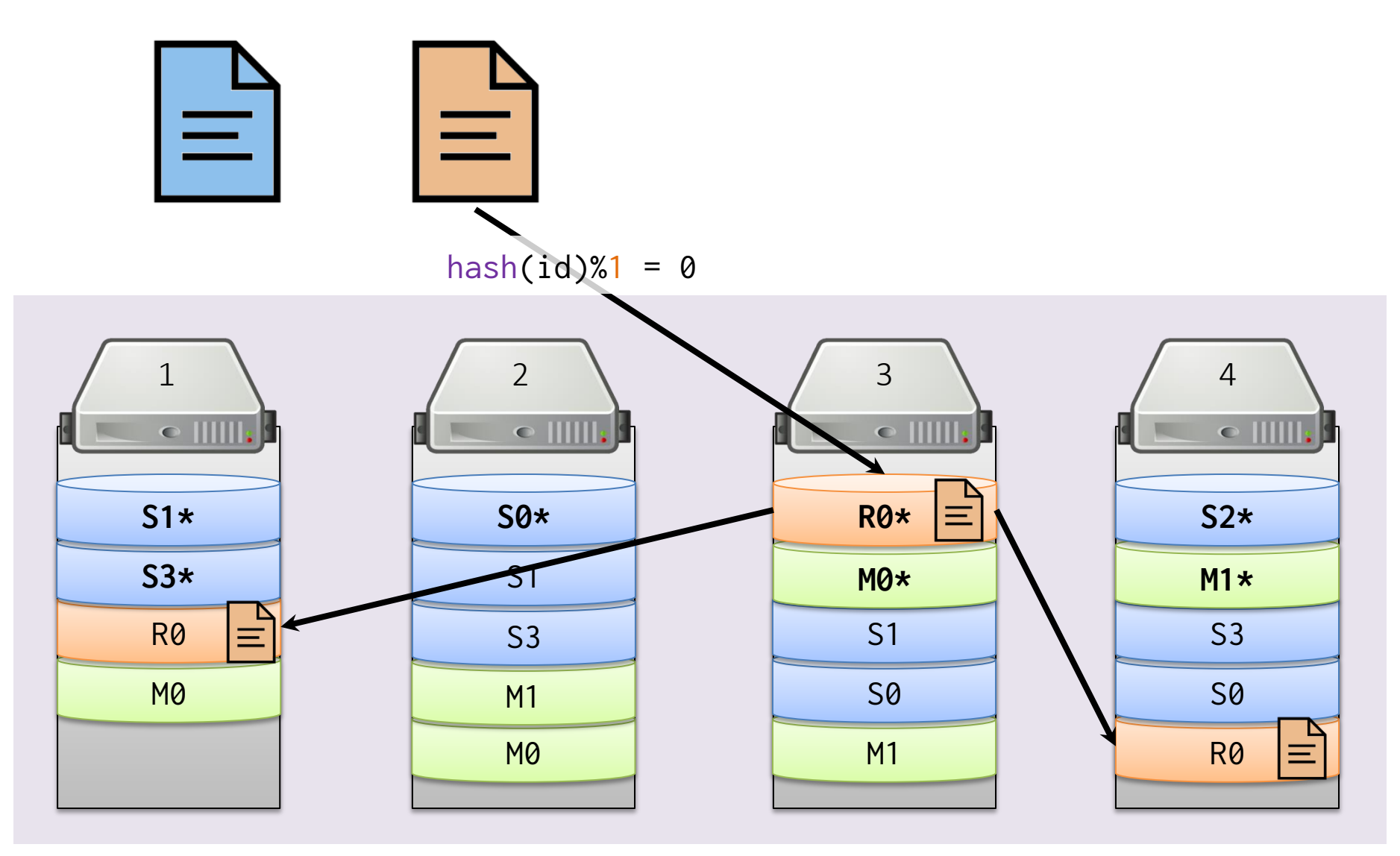

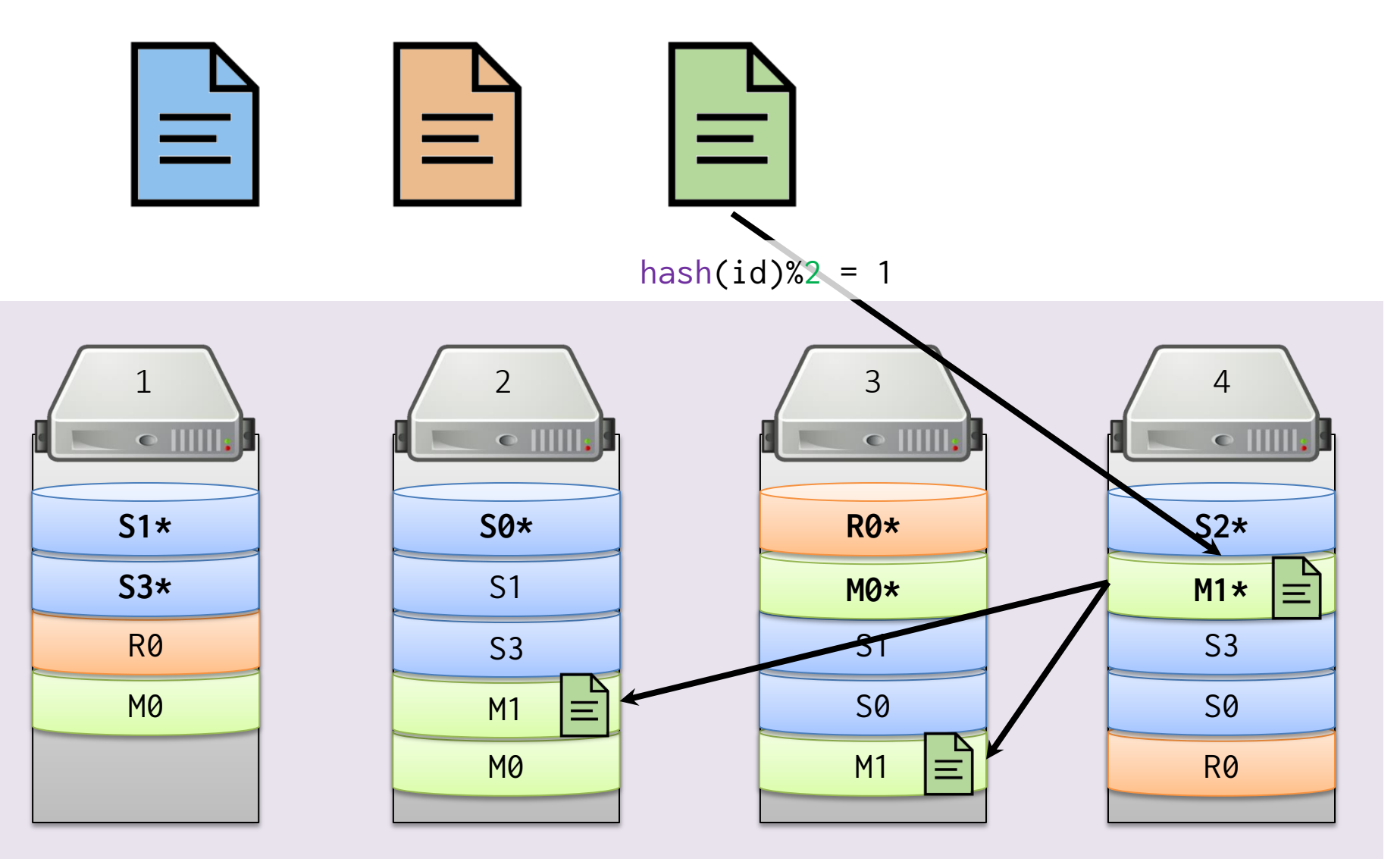

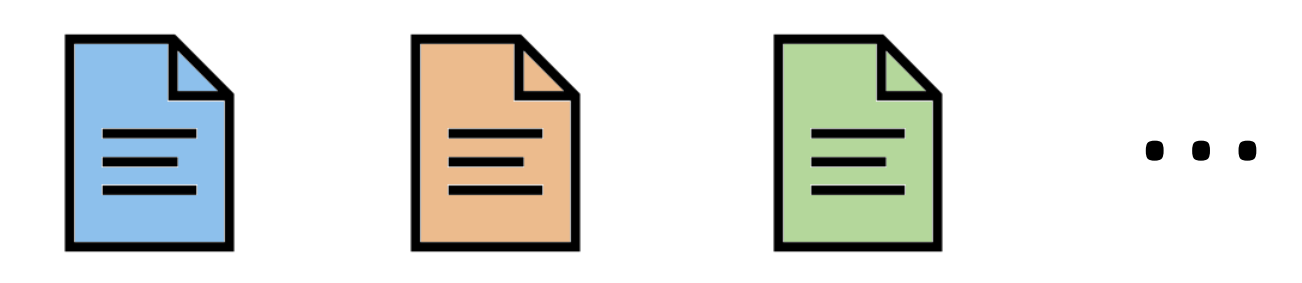

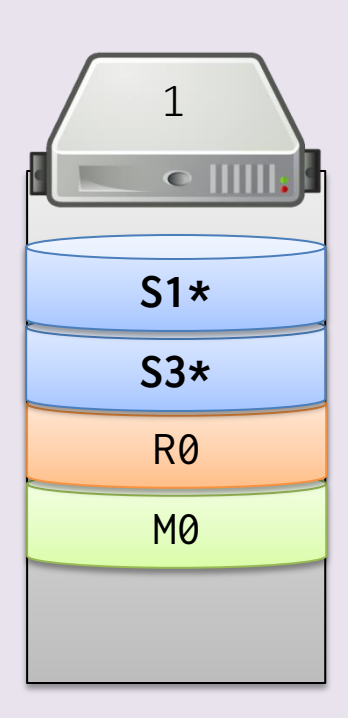

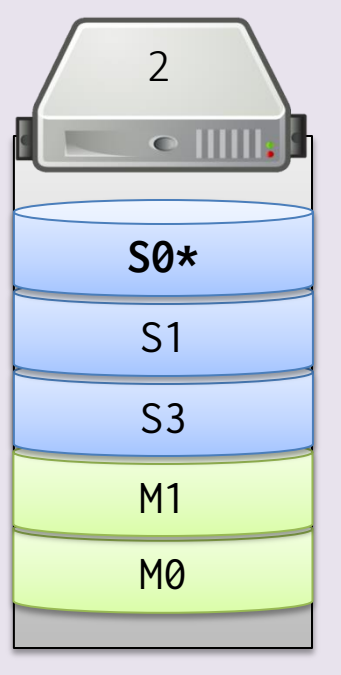

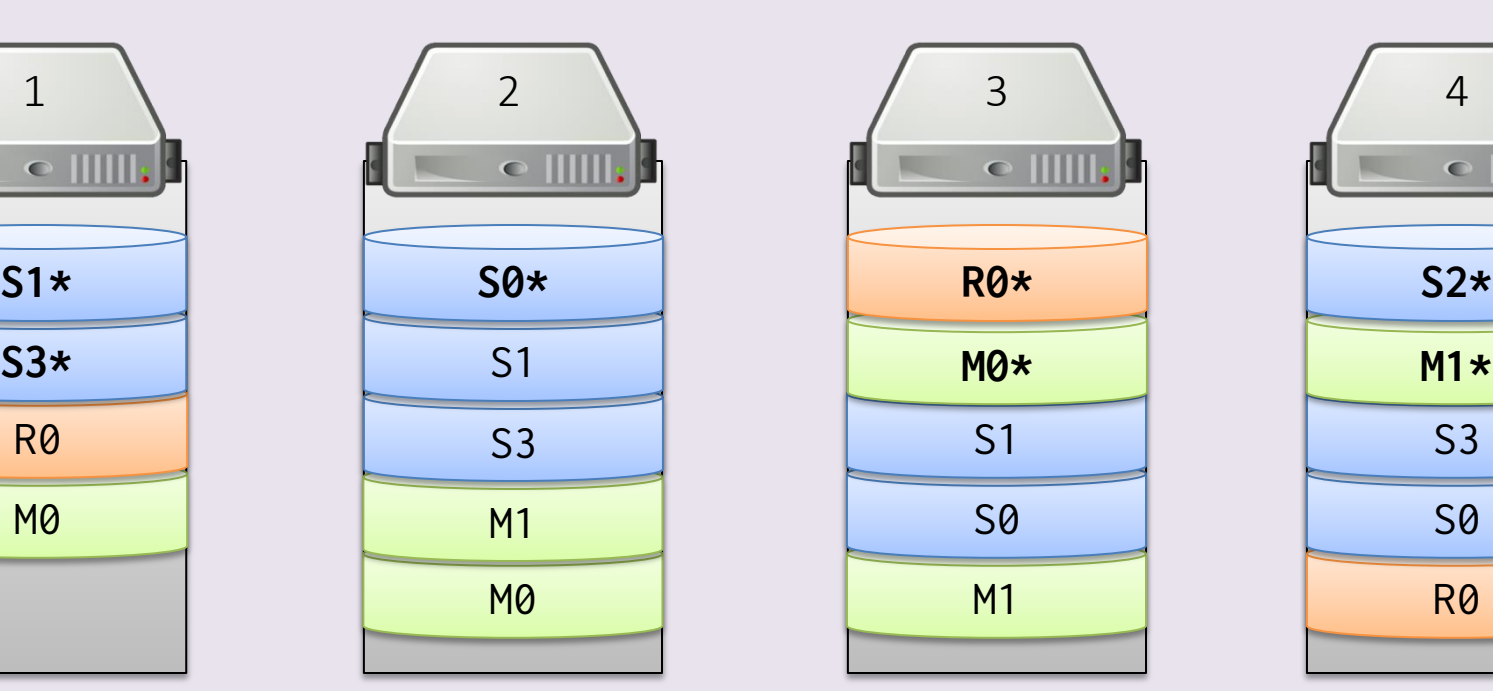

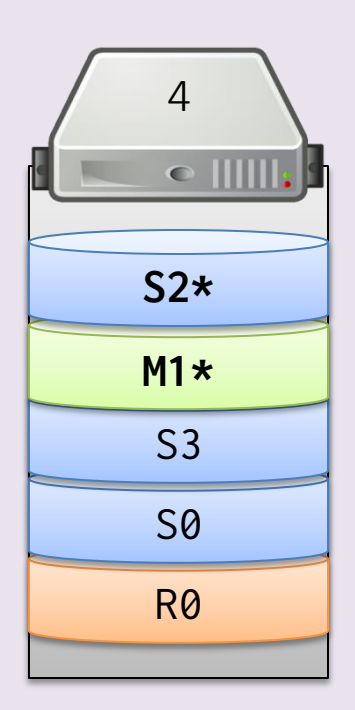

#### Shards: Lecturas (ID)

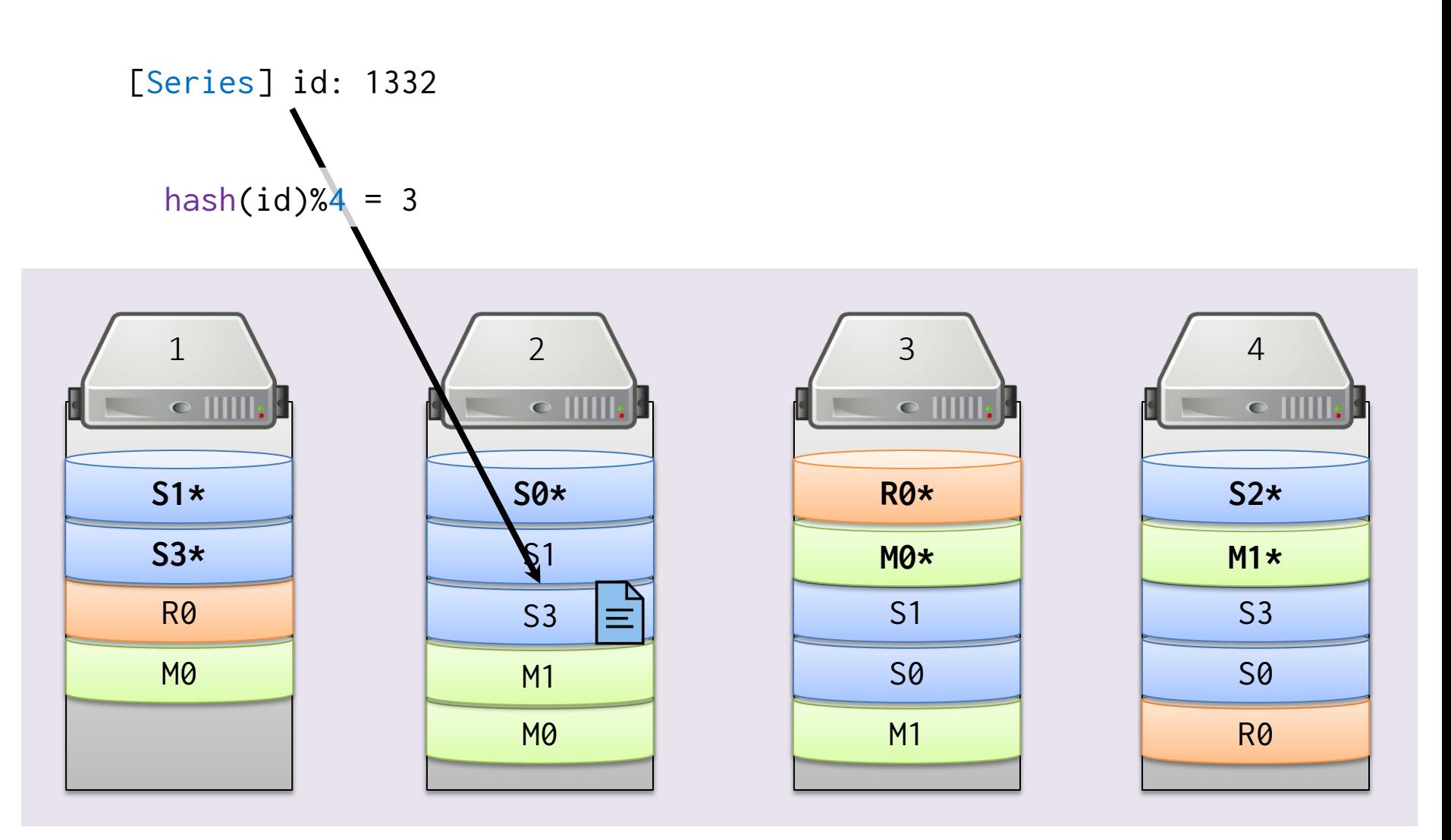

… lee de cualquier replica (o primaria) del shard 3

## Shards: Lecturas (Búsqueda)

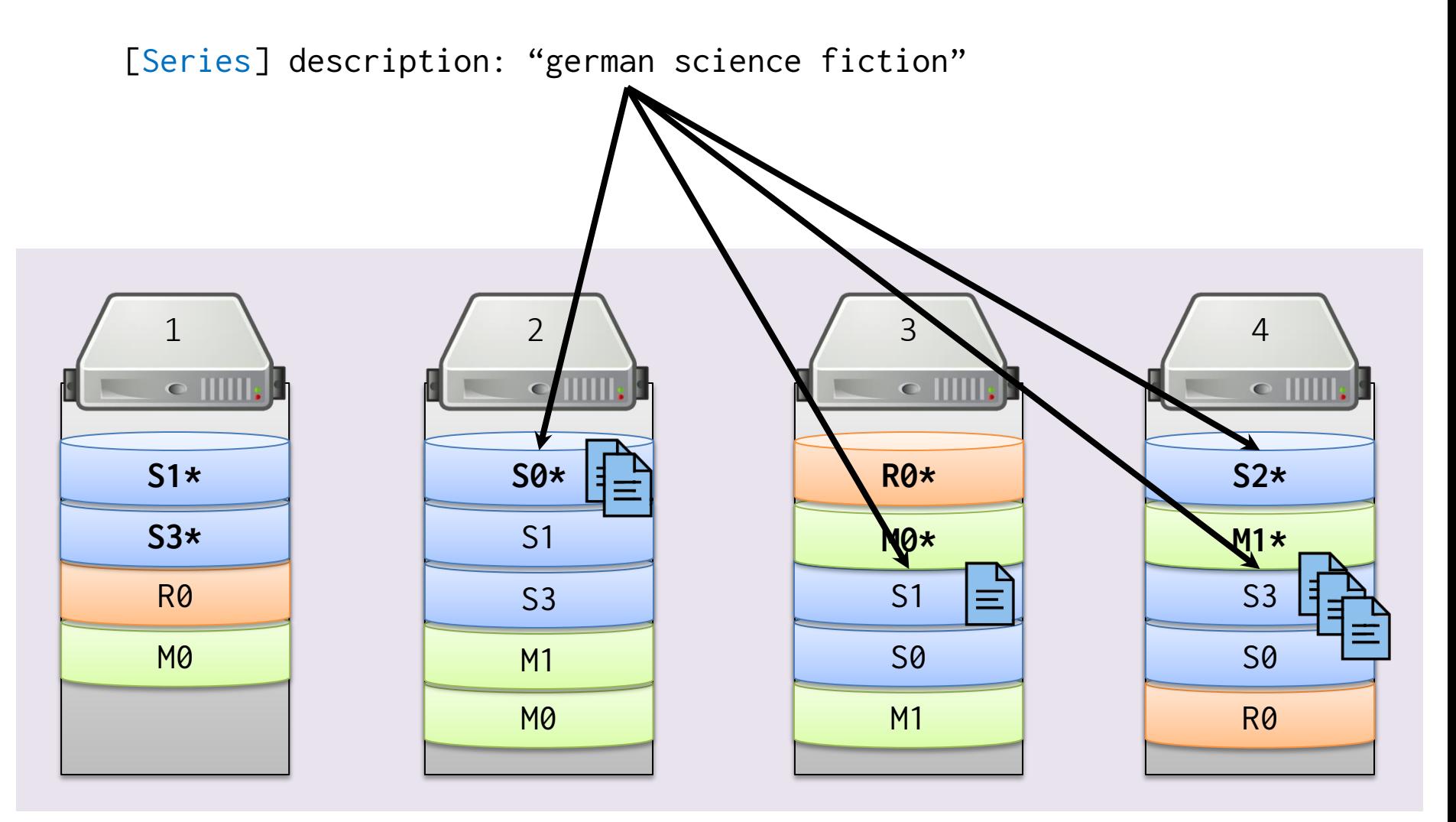

… busca en cualquier replica (o primaria) de cada shard

# ELASTICSEARCH: INTERFACES

## Interfaz: HTTP/RESTful

- Documento:
	- INDEX GET DELETE UPDATE, p.ej.:
		- GET Series/\_doc/54
		- PUT Series/\_doc/42 , etc.
- Multi-documento:
	- MULTI-GET BULK DELETE-BY-QUERY UPDATE-BY-QUERY REINDEX , p.ej.:
		- GET /\_mget

```
 { "docs" [ 
    { "_index": "Series", "_id": "42" },
    { "_index": "Series", "_id": "54" }
 ] }
```
<https://www.elastic.co/guide/en/elasticsearch/reference/current/docs.html>

## Interfaz: HTTP/RESTful

- Índice:
	- CREATE-INDEX UPDATE-INDEX GET-INDEX, p.ej.:
		- PUT /VideoGame
		- DELETE /VideoGame, etc.
- Búsqueda:
	- SEARCH, p.ej.:
		- GET /Series/\_search { "query" [ { "term" : { "description": "nuclear" } } ] } , etc.

<https://www.elastic.co/guide/en/elasticsearch/reference/current/docs.html>

…<br>…

#### Interfaz: Programática

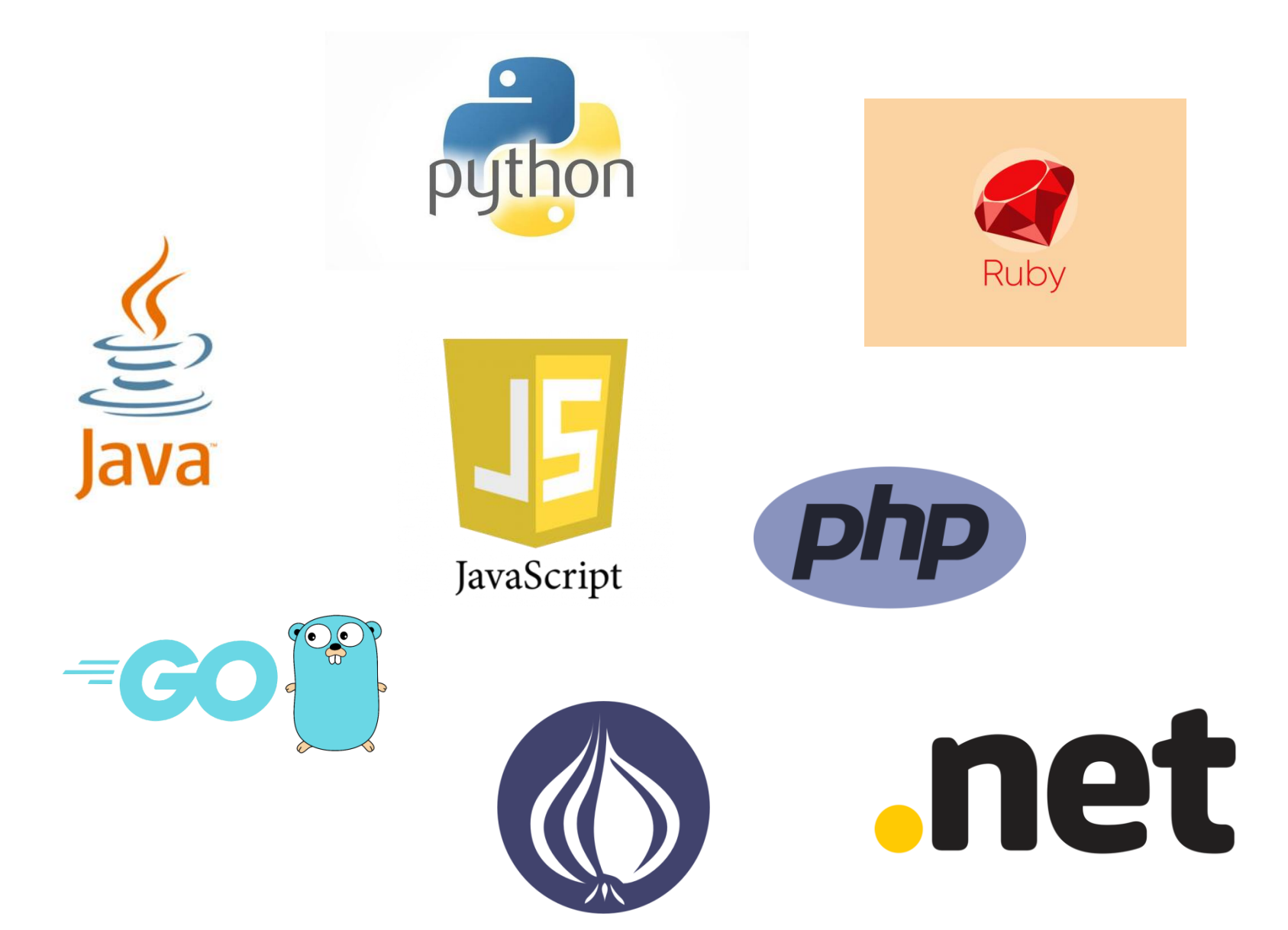

## Interfaces: Análitica (Kibana)

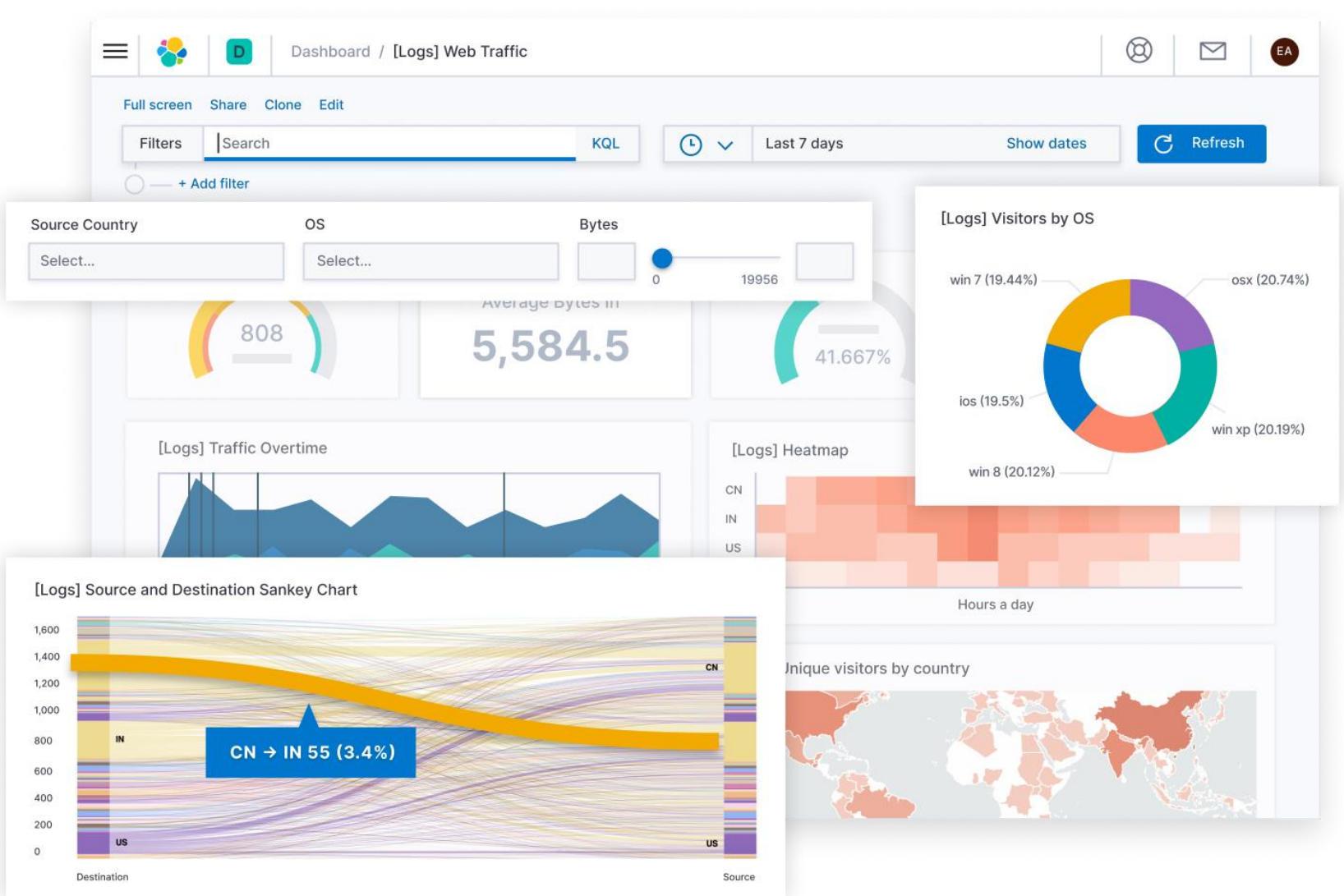

ELK Framework: (ElasticSearch+LogShash+Kibana)

• Para procesar y analizar "streams" de datos, por ejemplo, mensajes de log

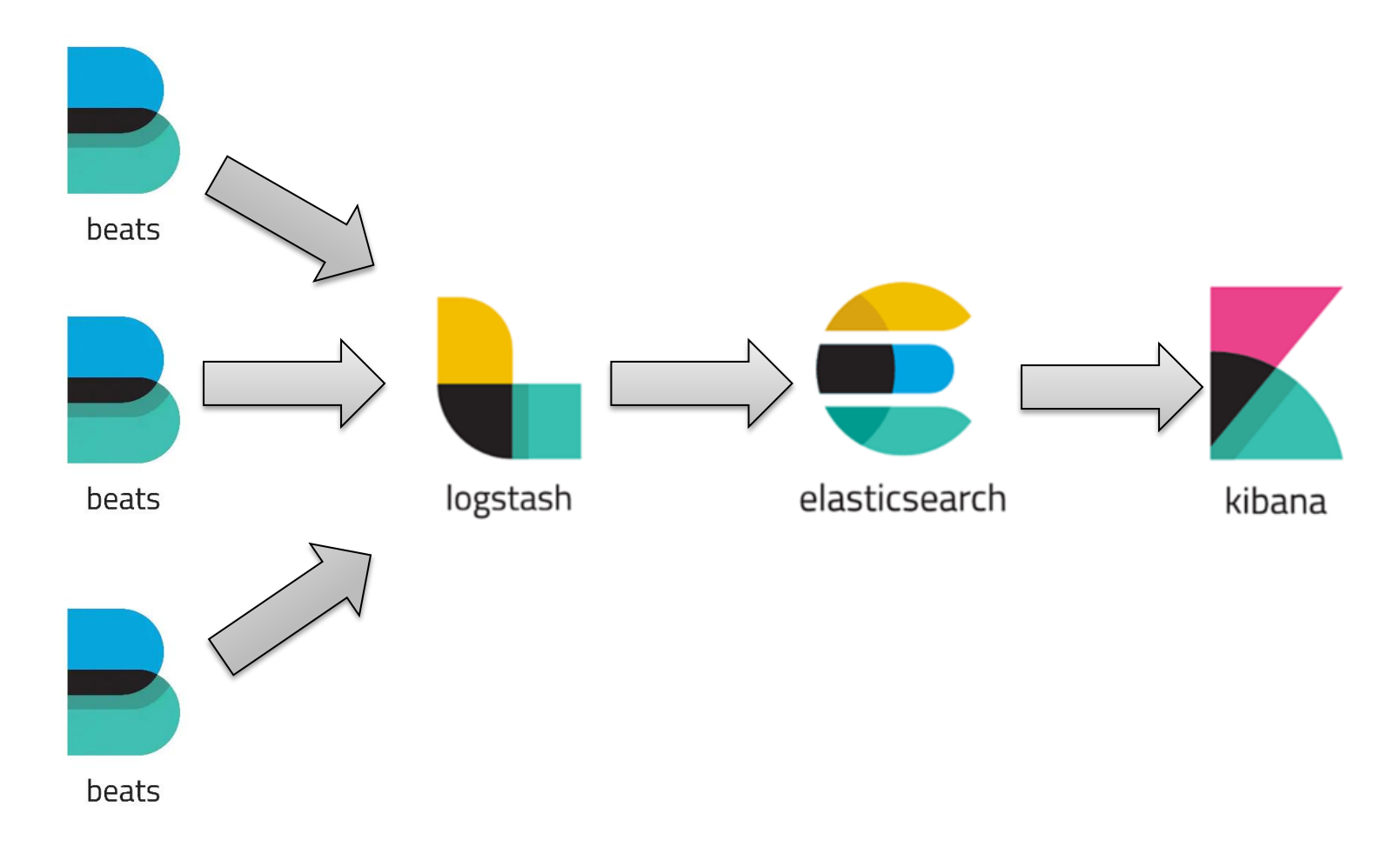

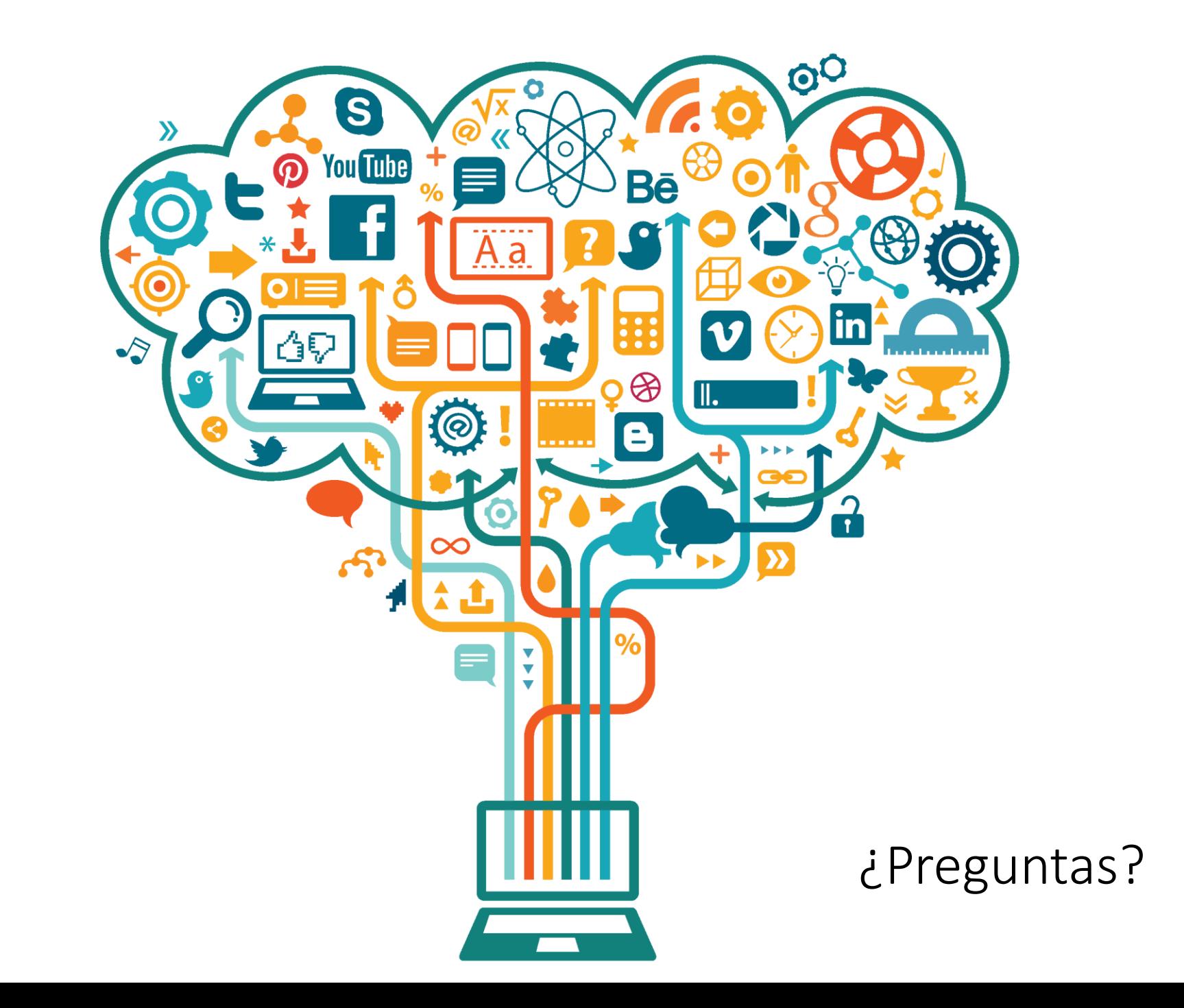